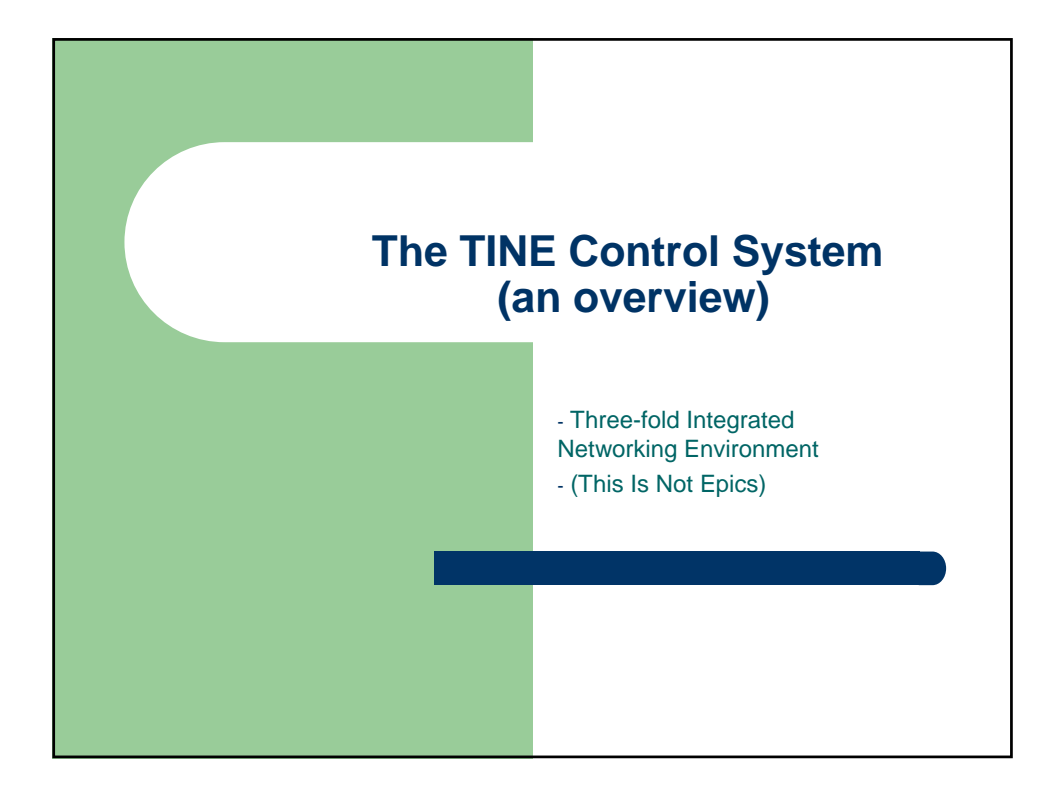

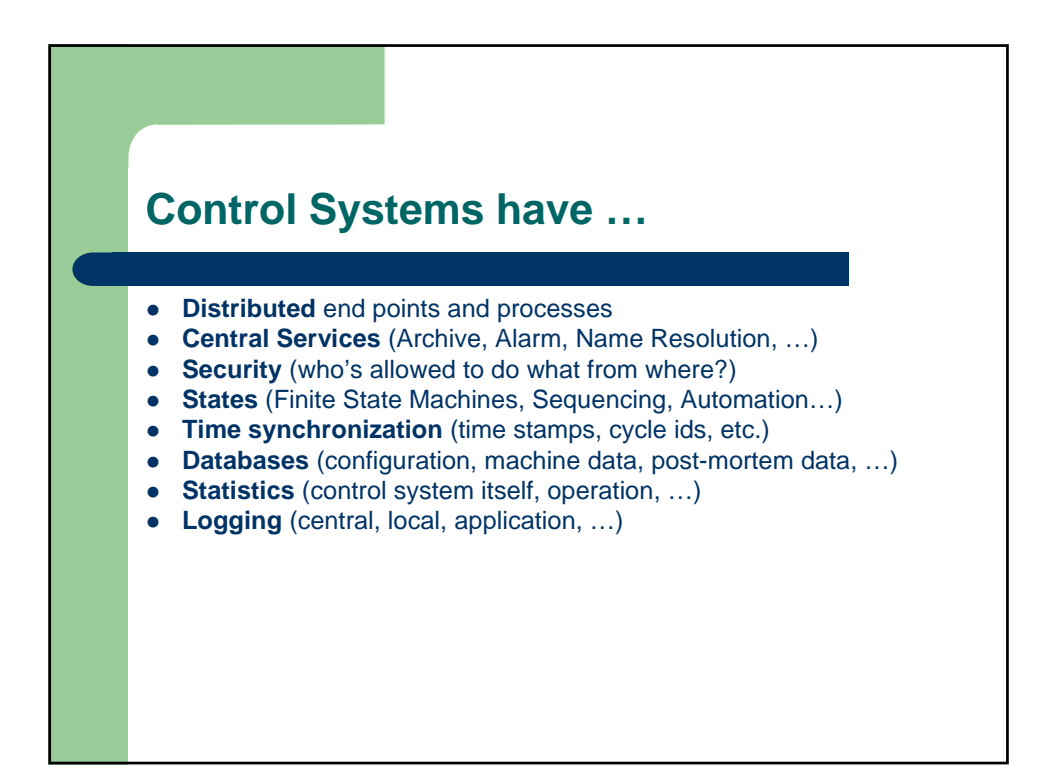

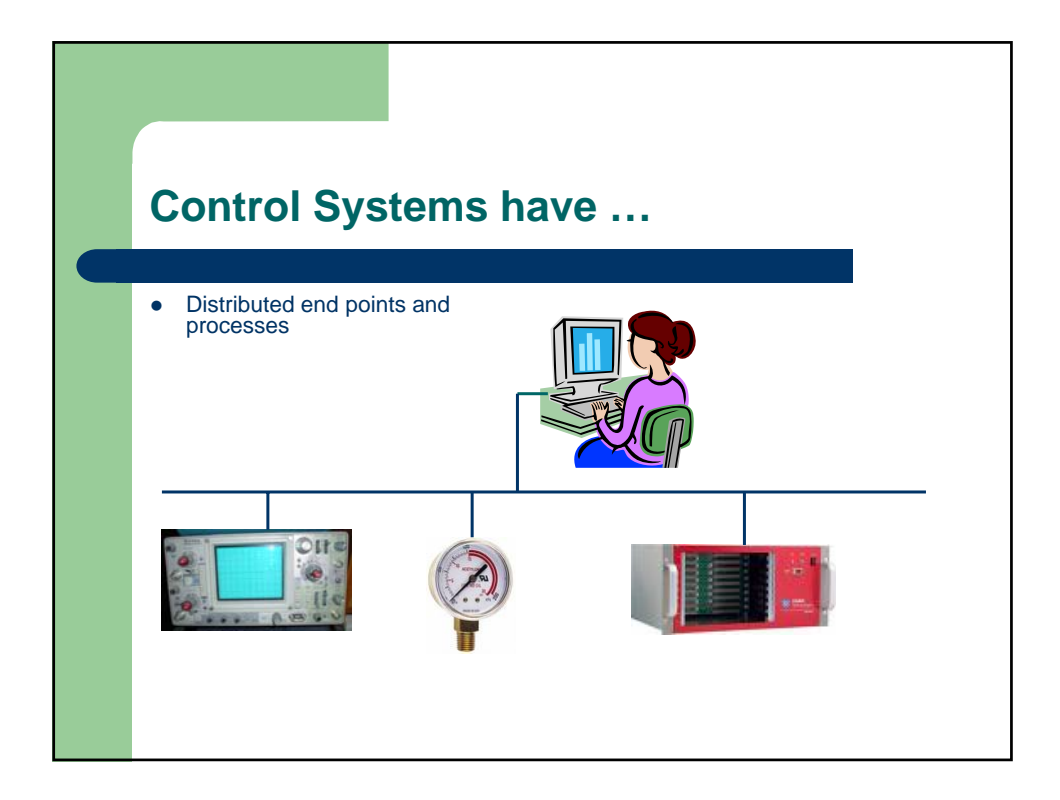

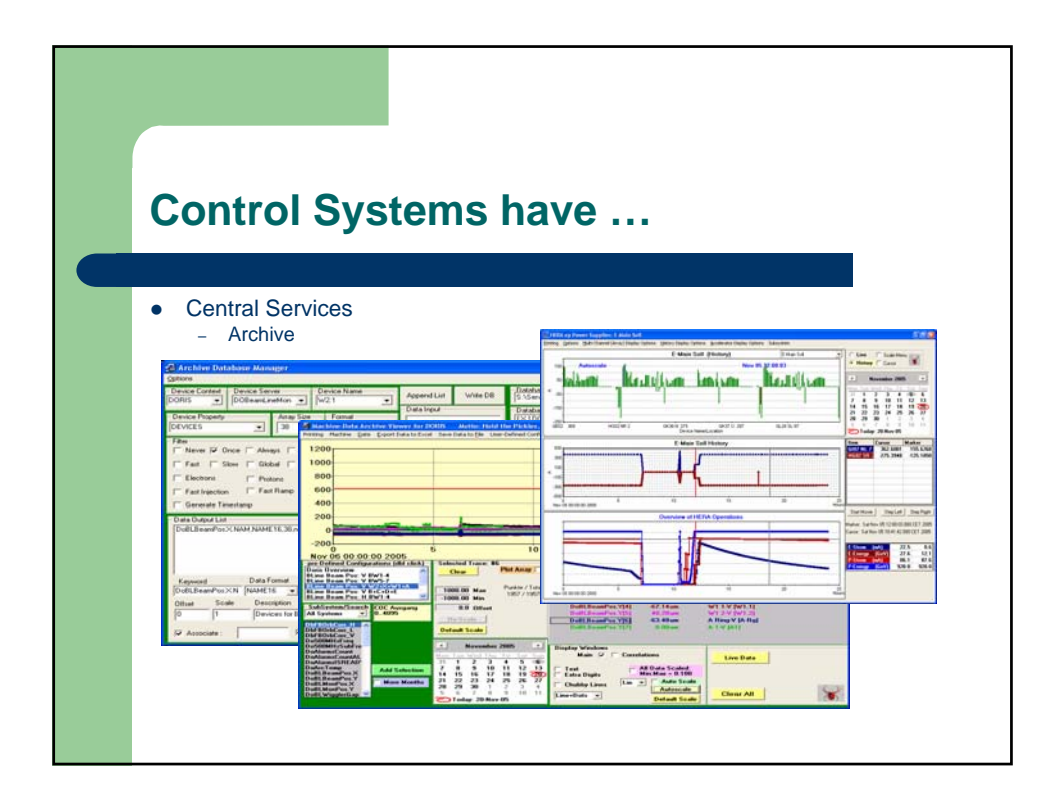

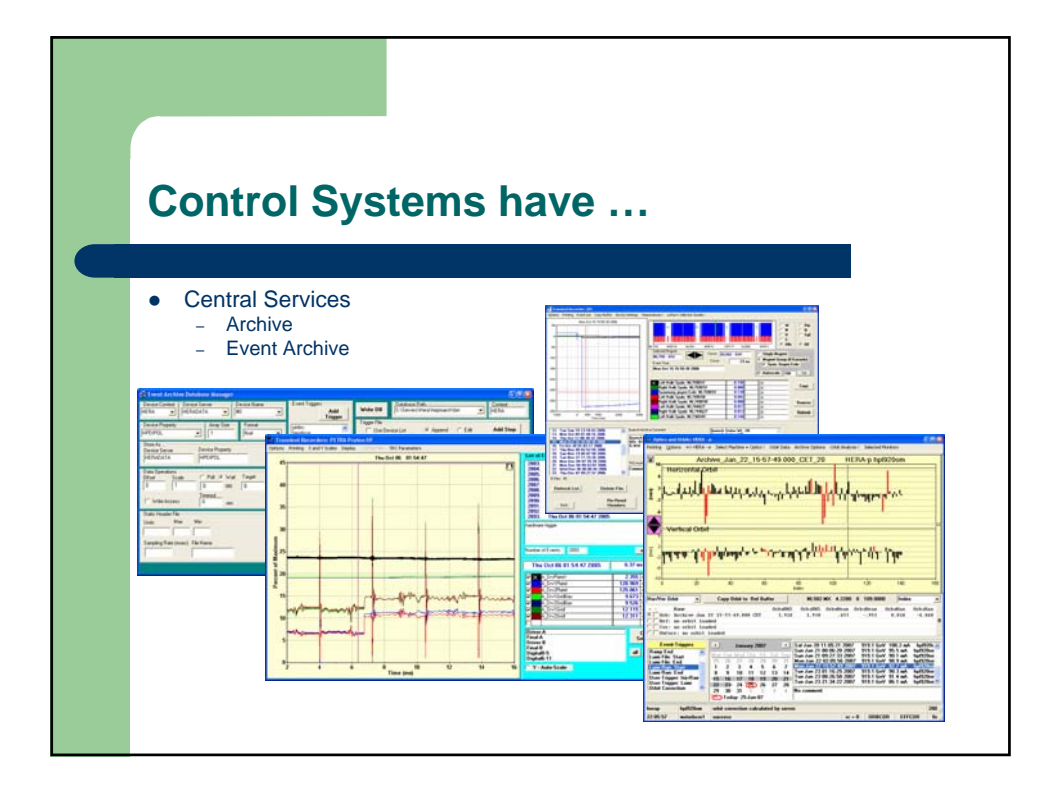

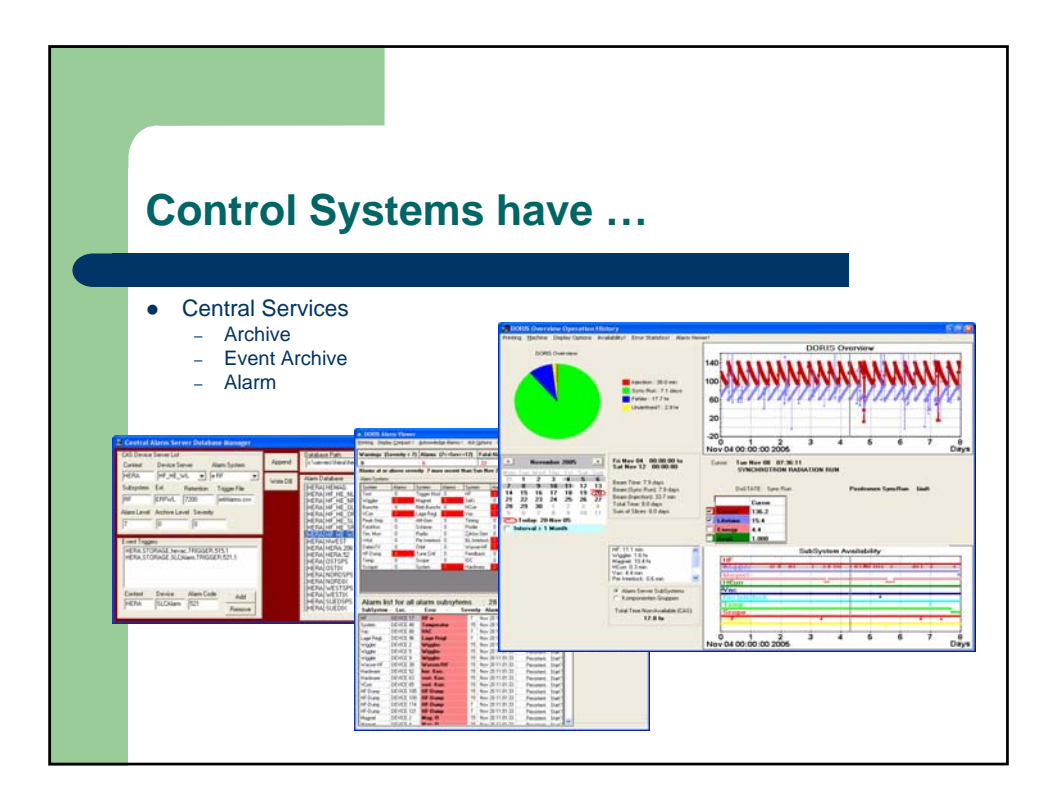

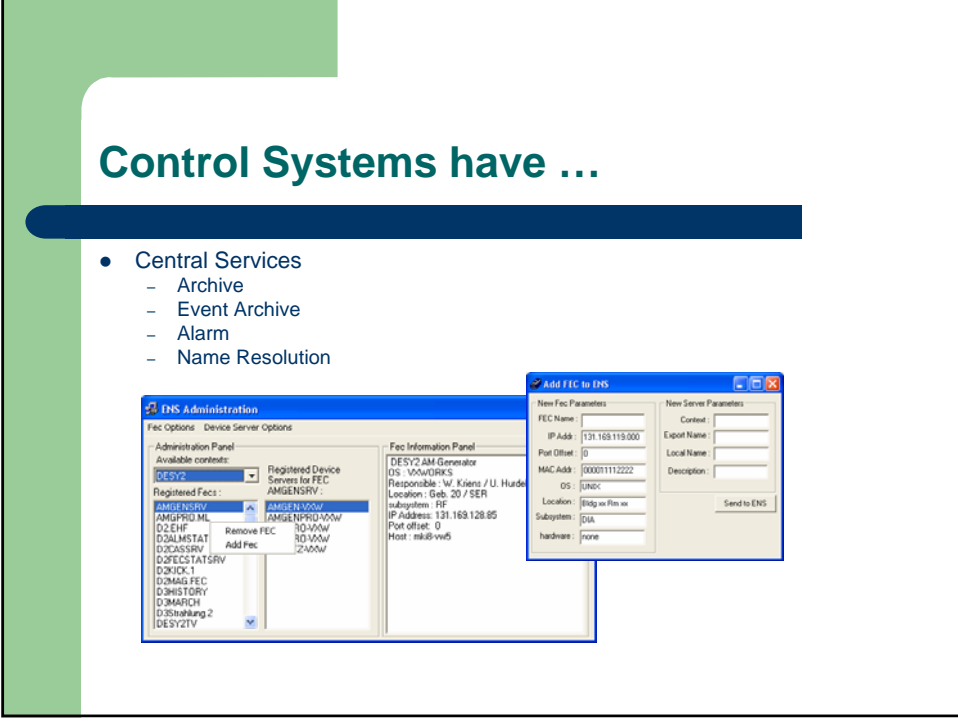

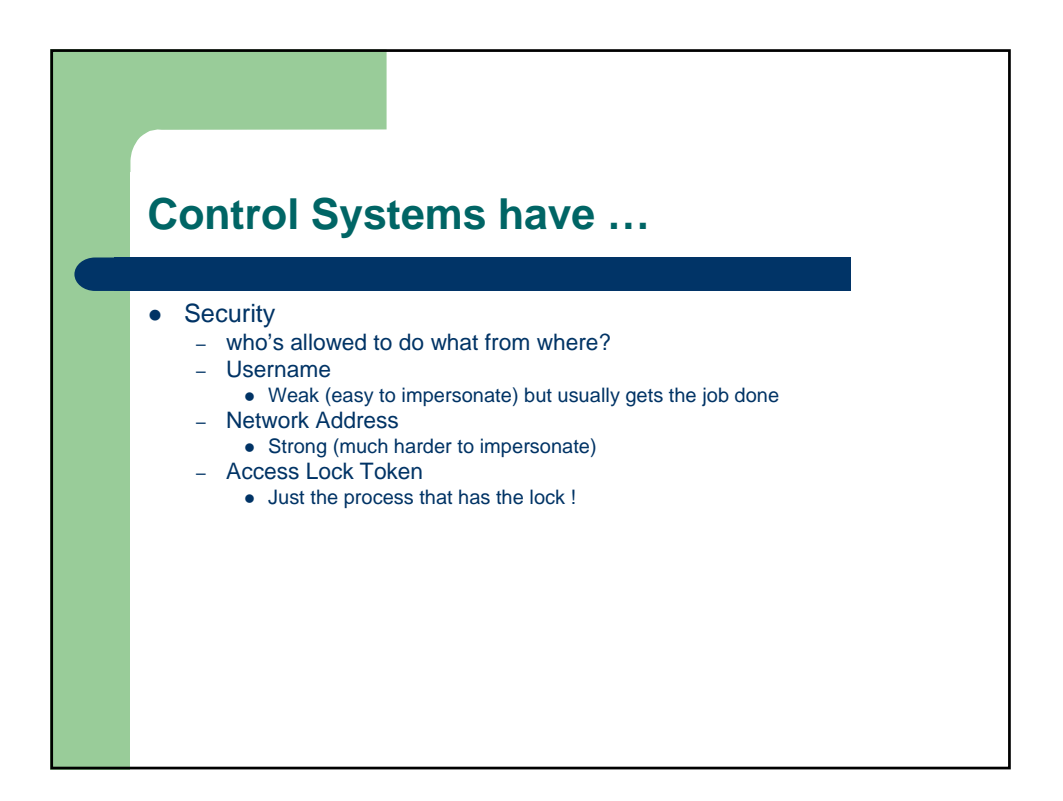

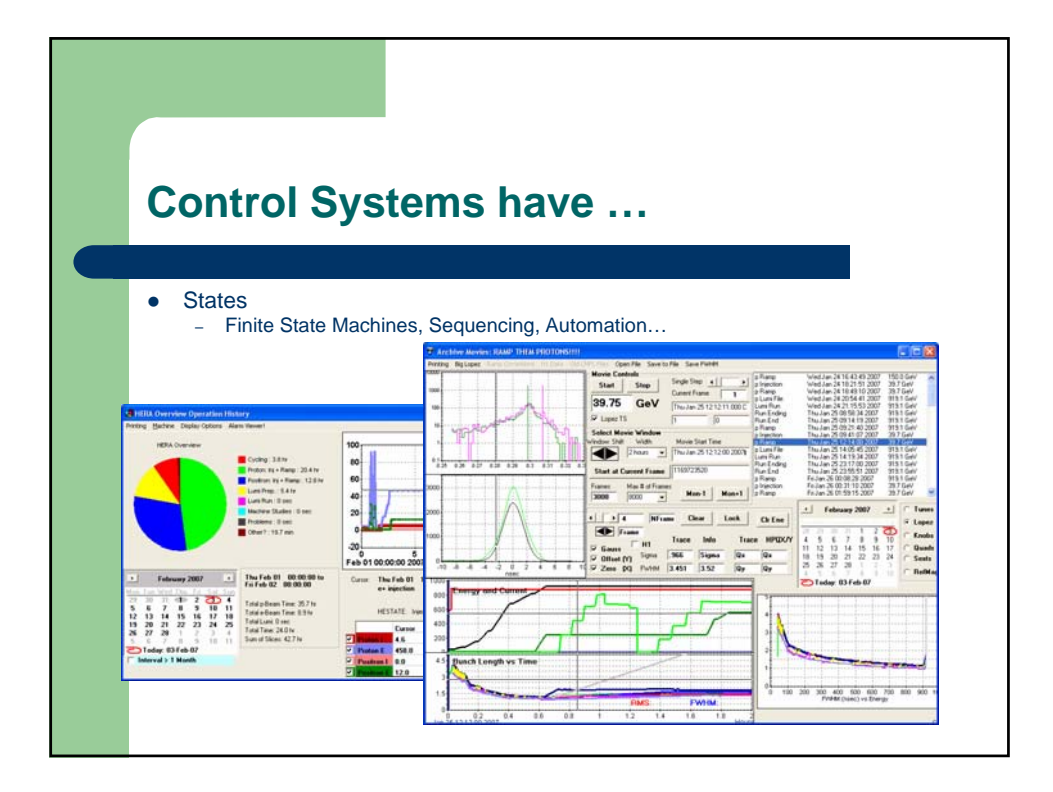

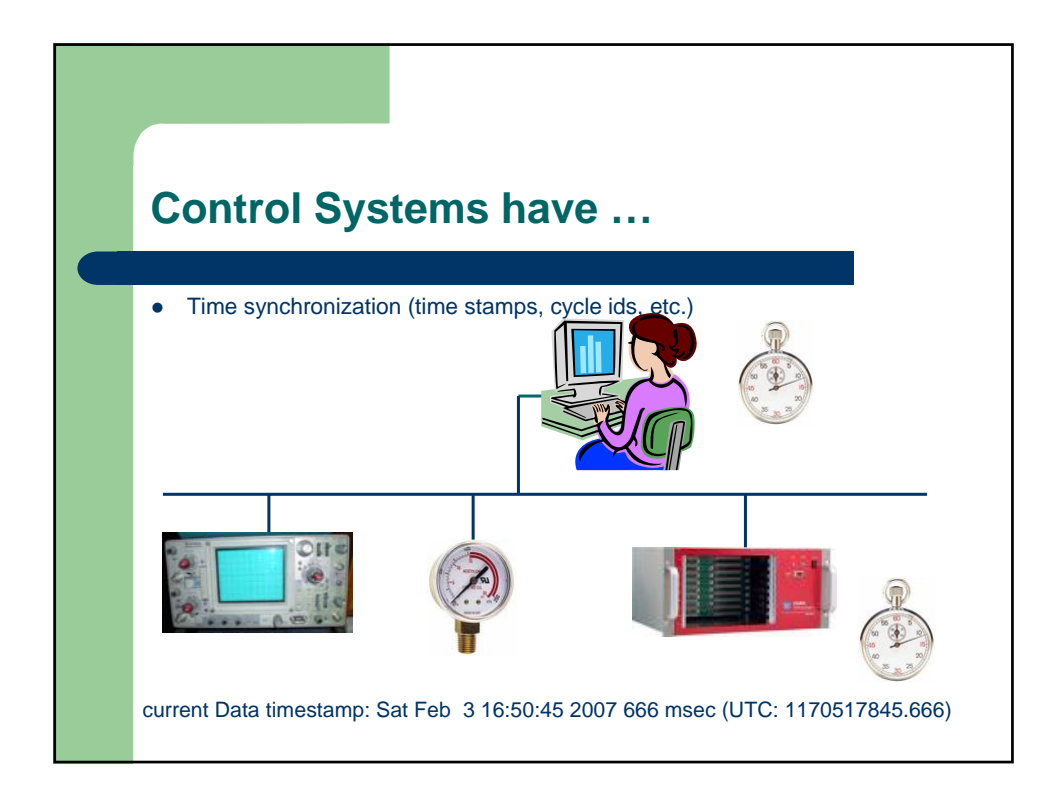

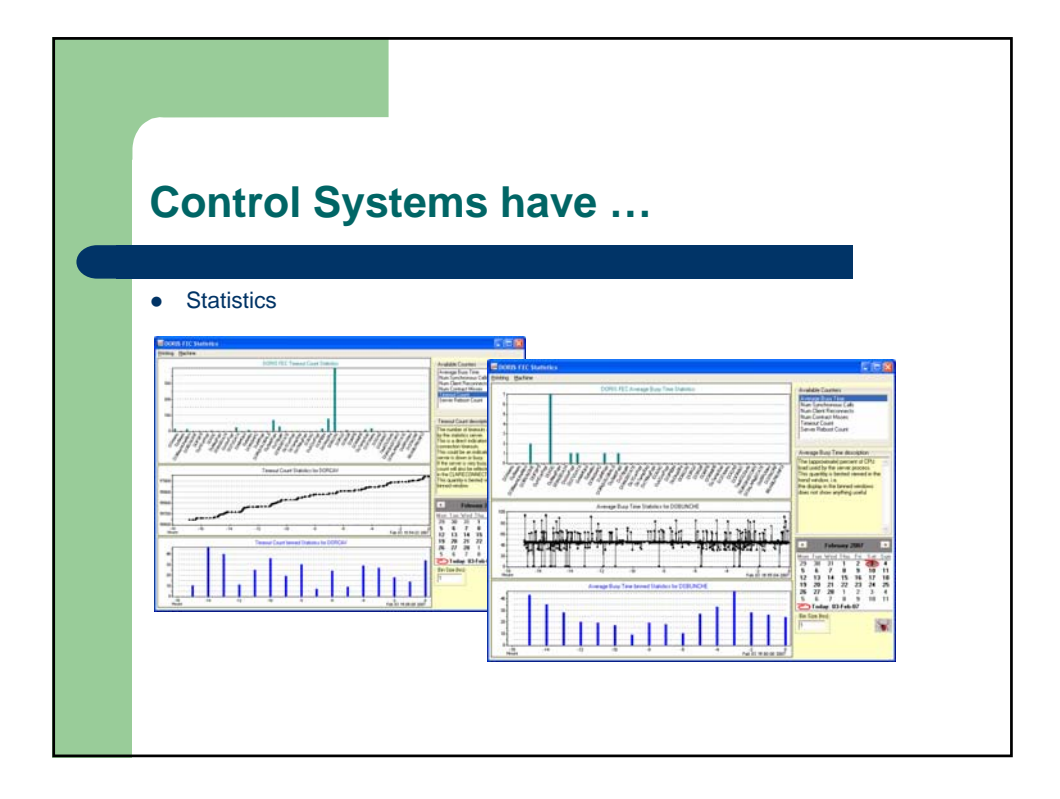

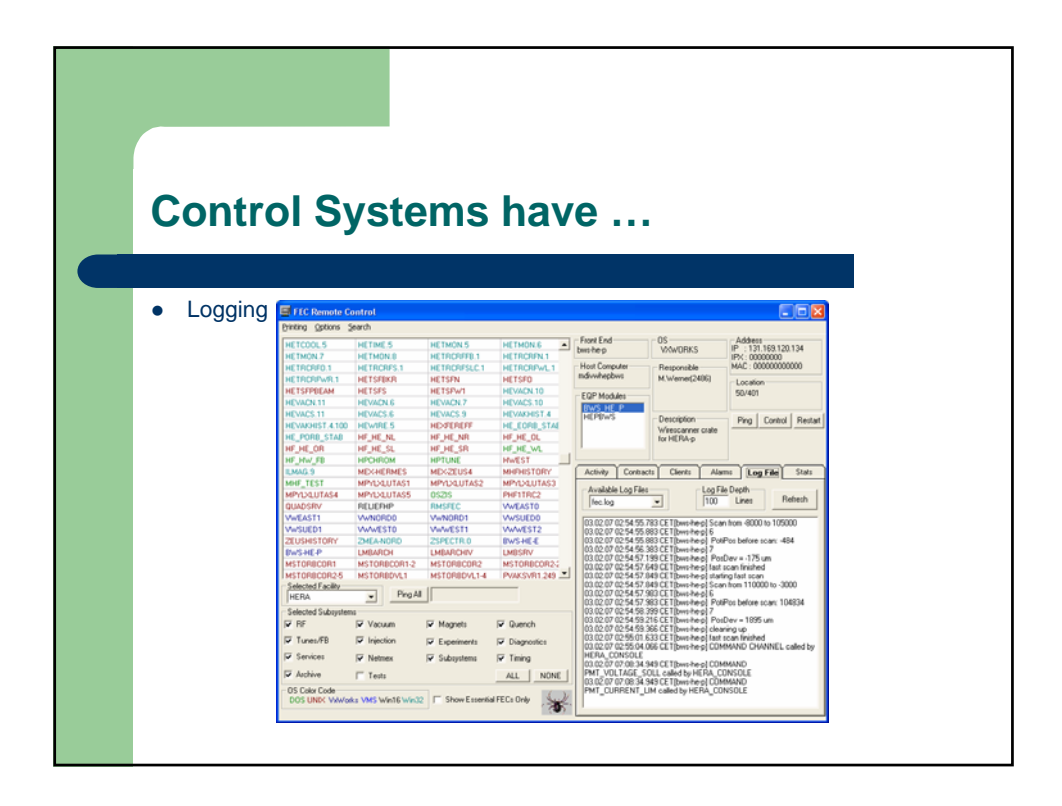

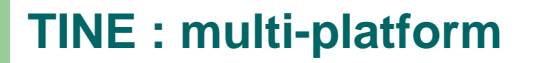

- DOS
- Win16, Win32 (9x, NT, 2K, XP, ...), Win64 ?
- Unix (Solaris, HP, OSF, SGI, Ultrix, ...)
- Linux, FreeBSD (32 bit, 64 bit)
- $\bullet$  MAC OS X
- VxWorks
- VMS (Vax, Alpha)
- LynxOS
- $\bullet$  NIOS (plugs, single-threaded LWIP, ...)
- Java

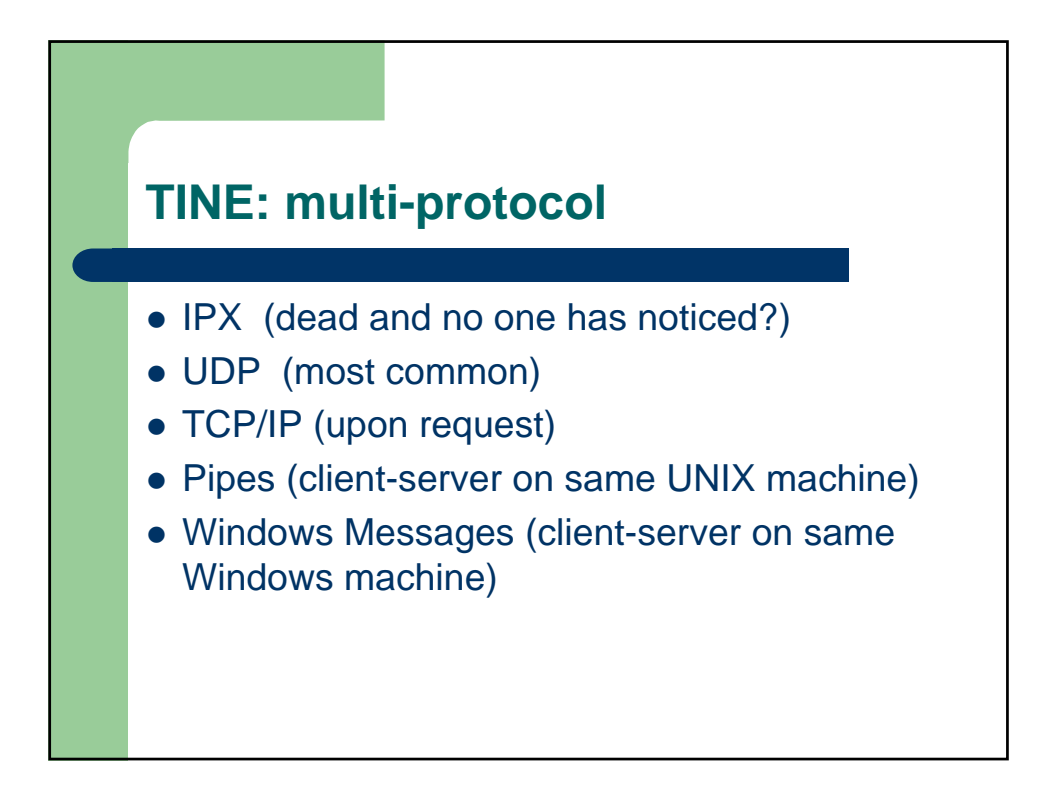

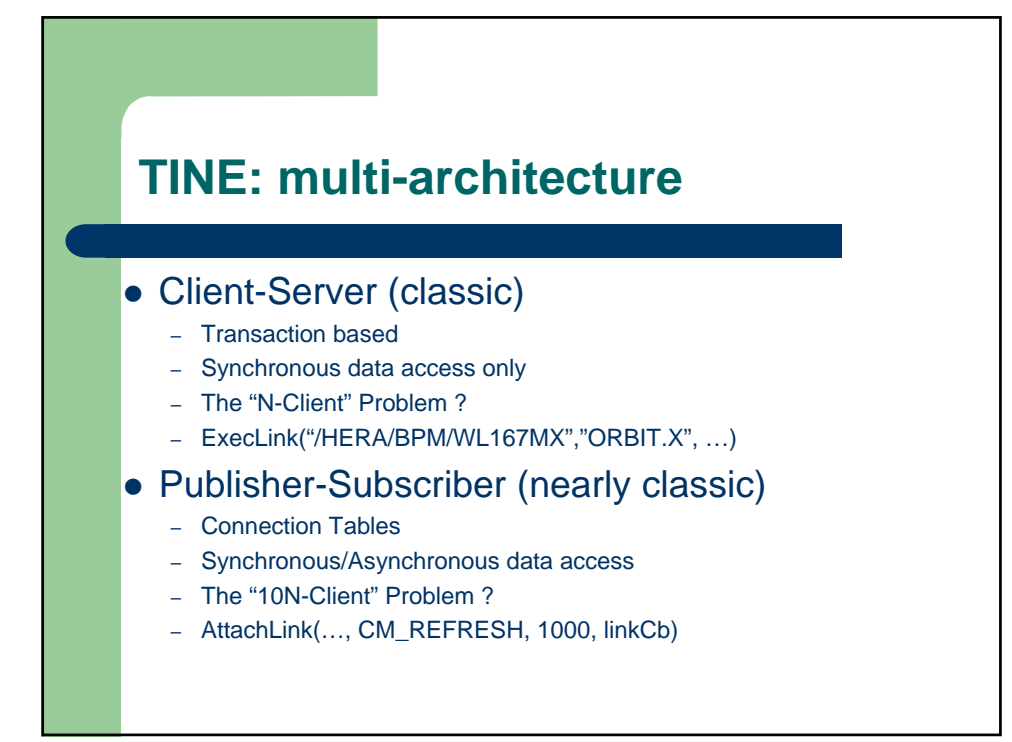

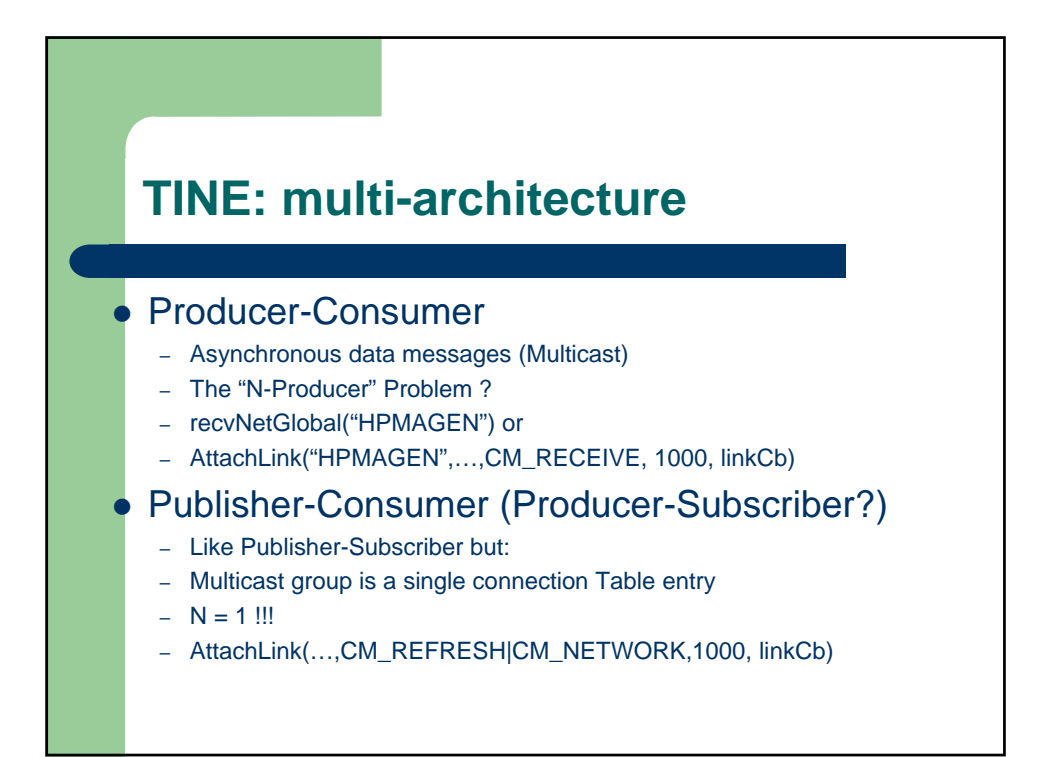

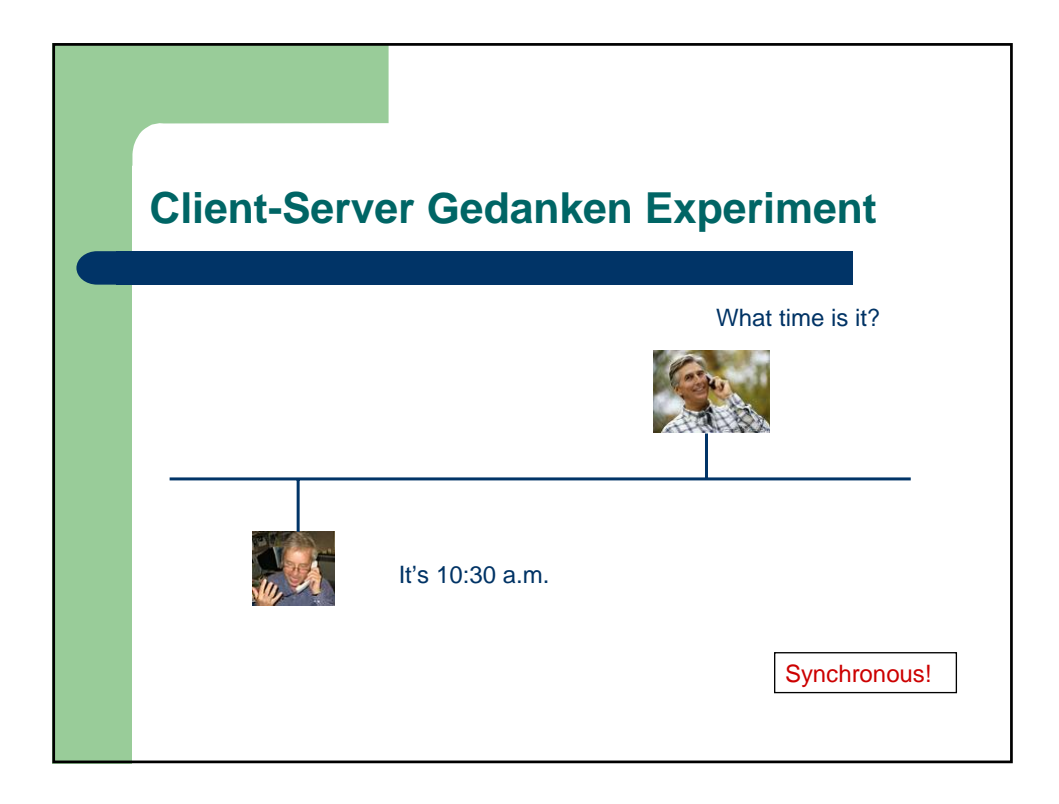

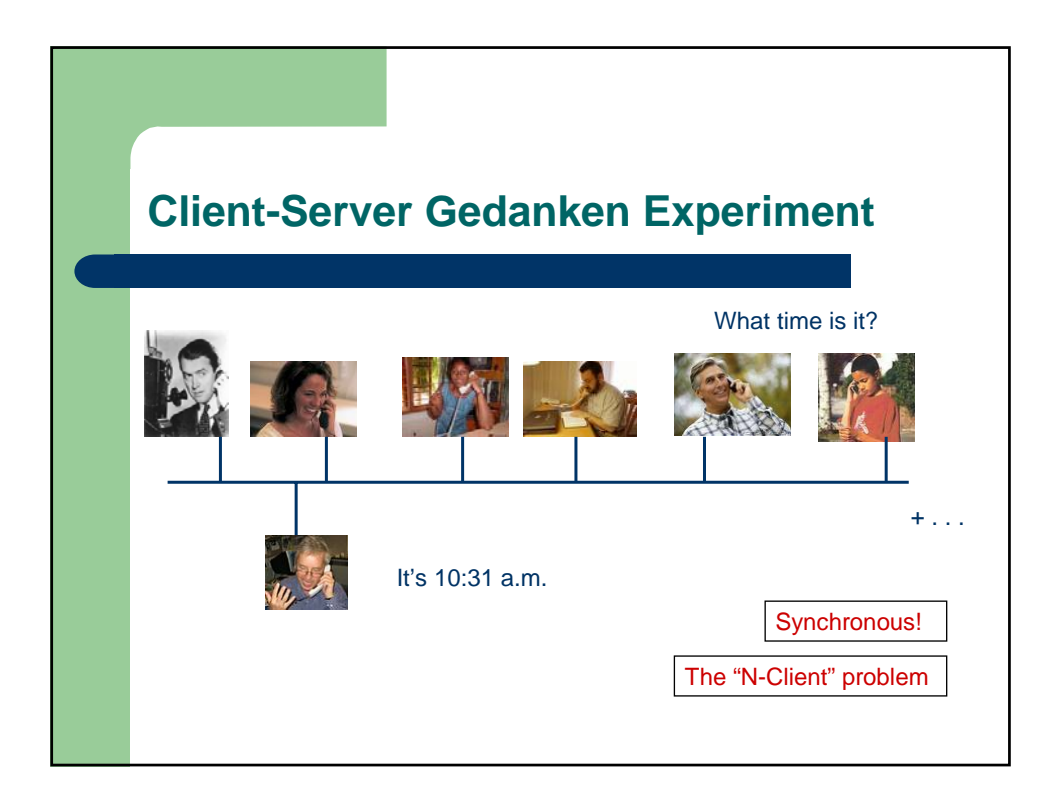

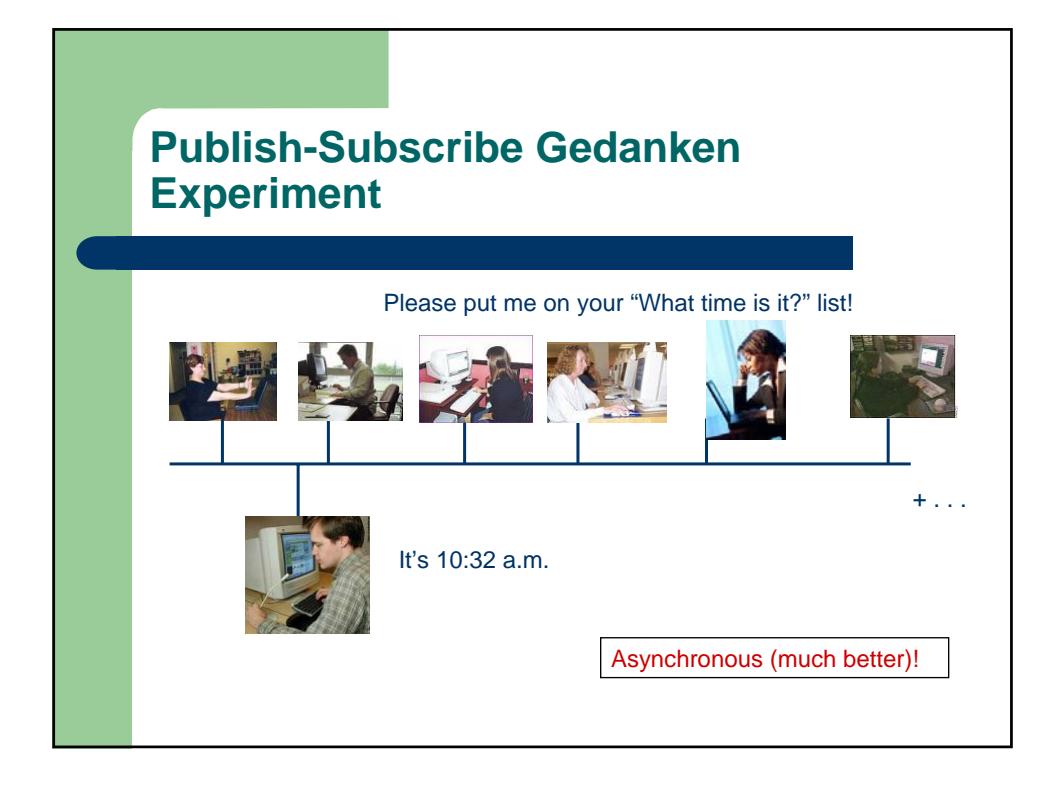

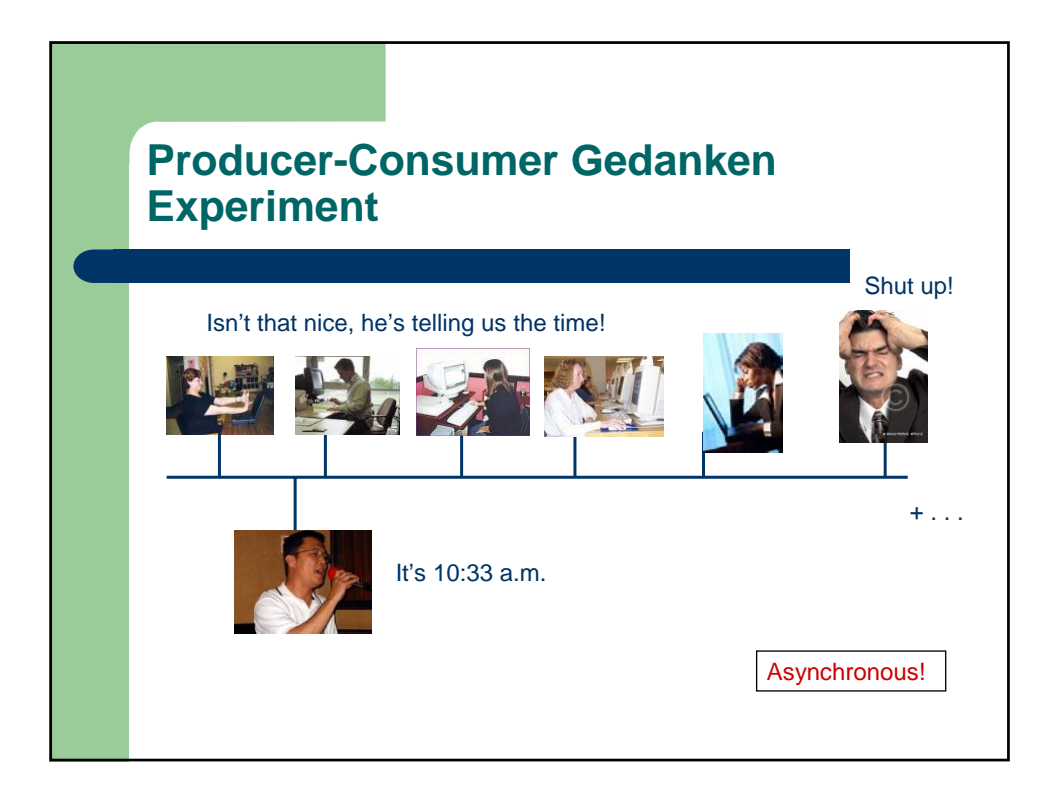

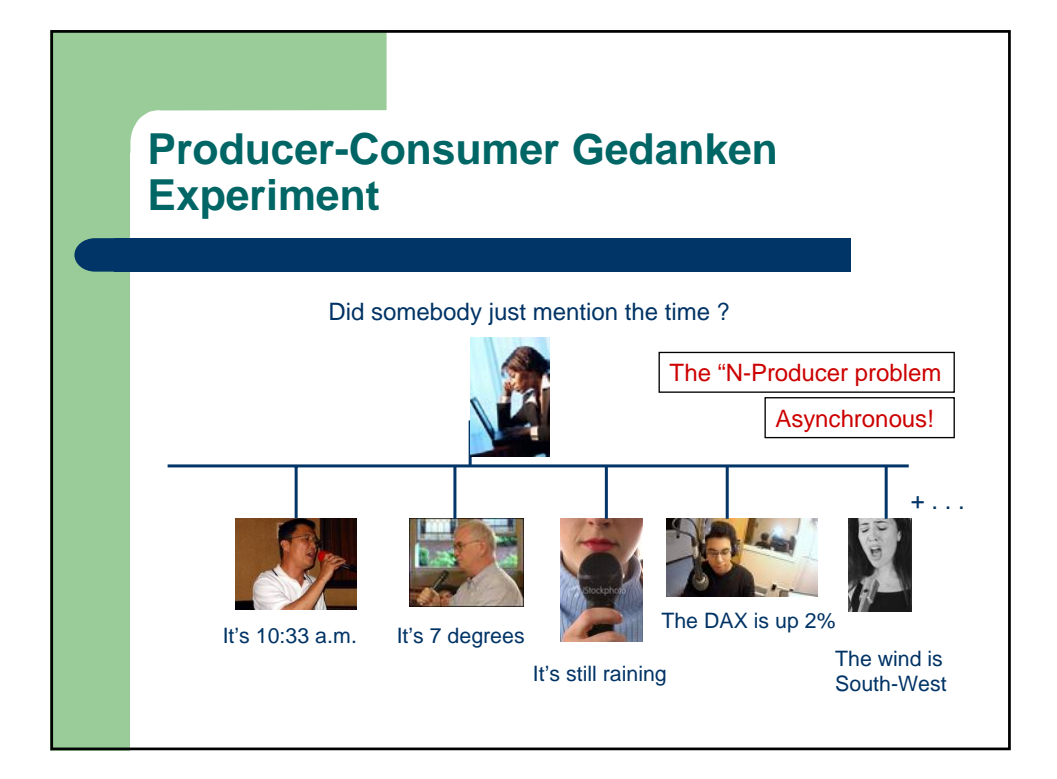

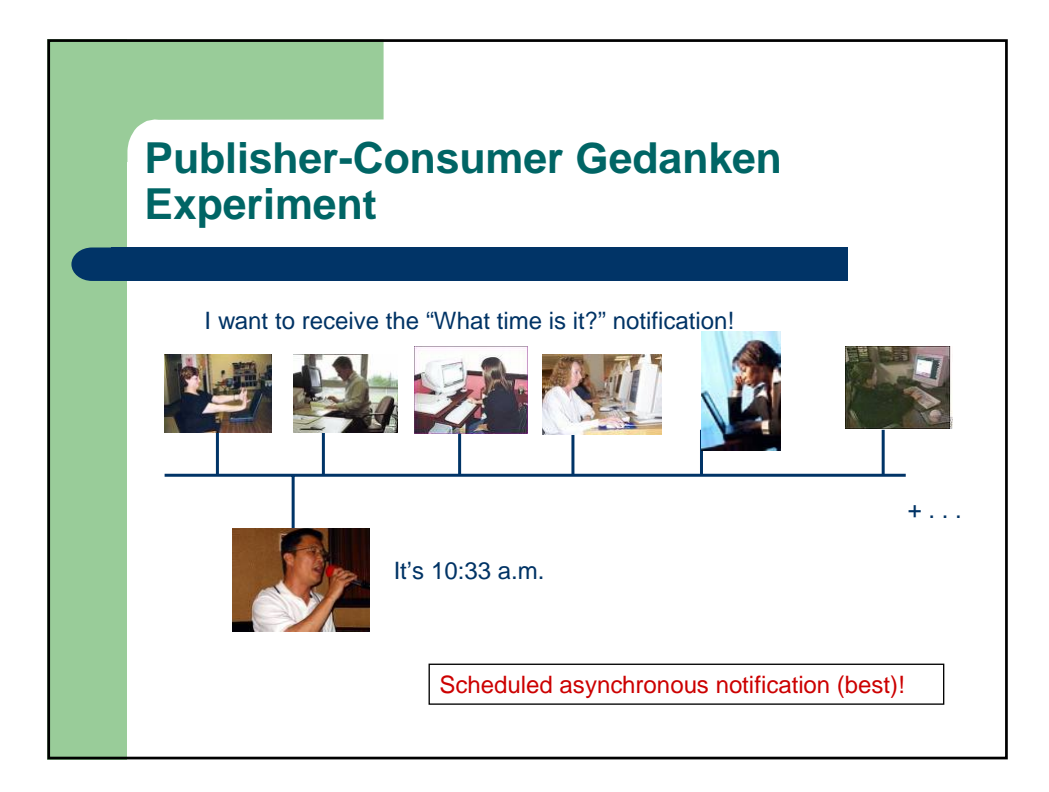

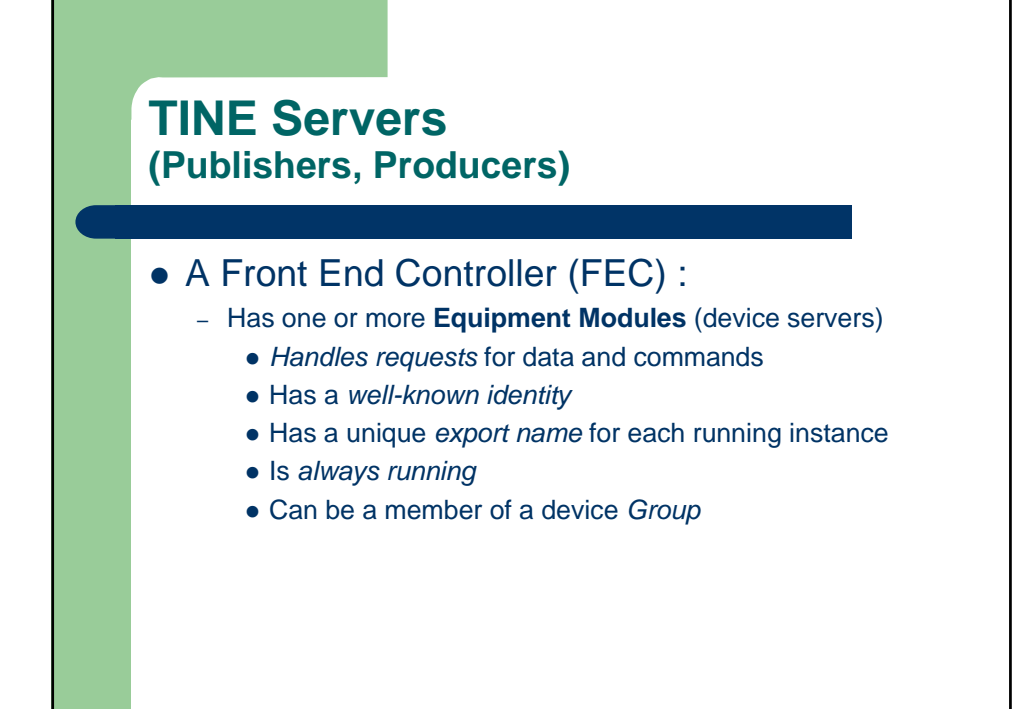

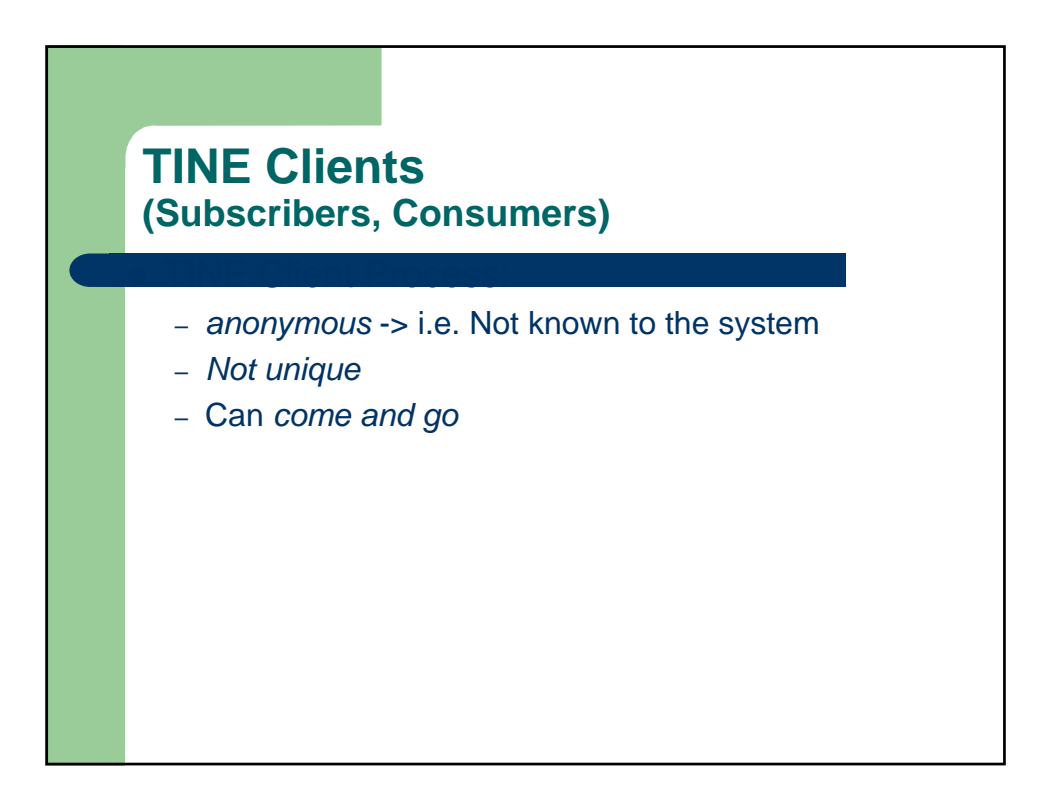

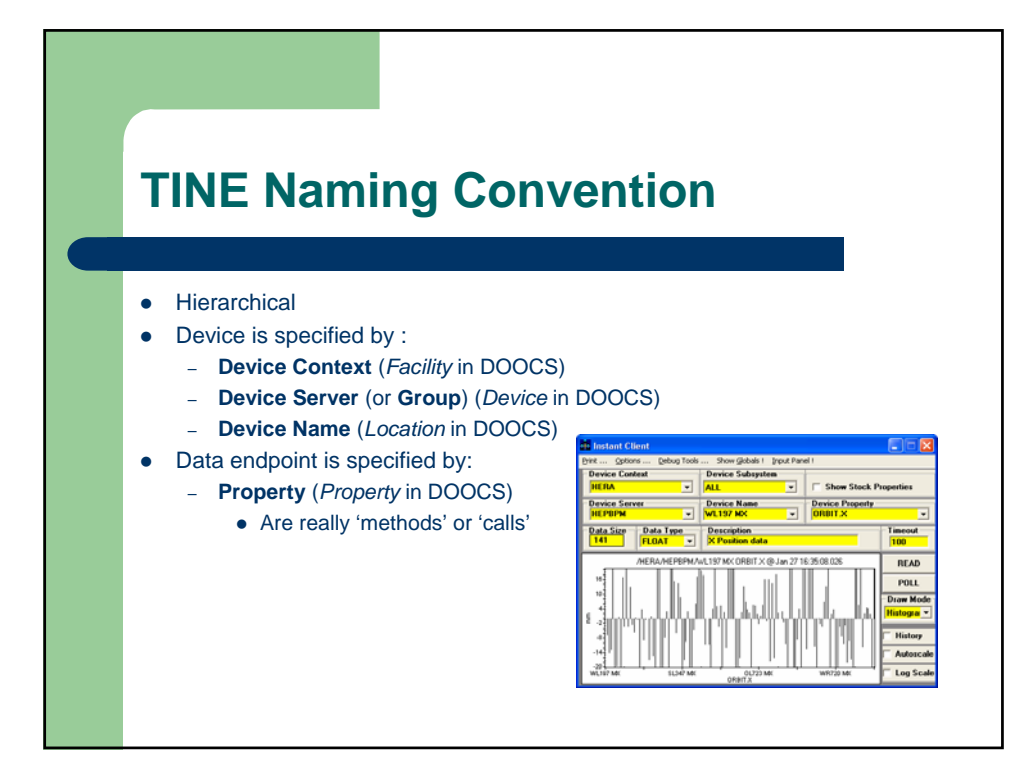

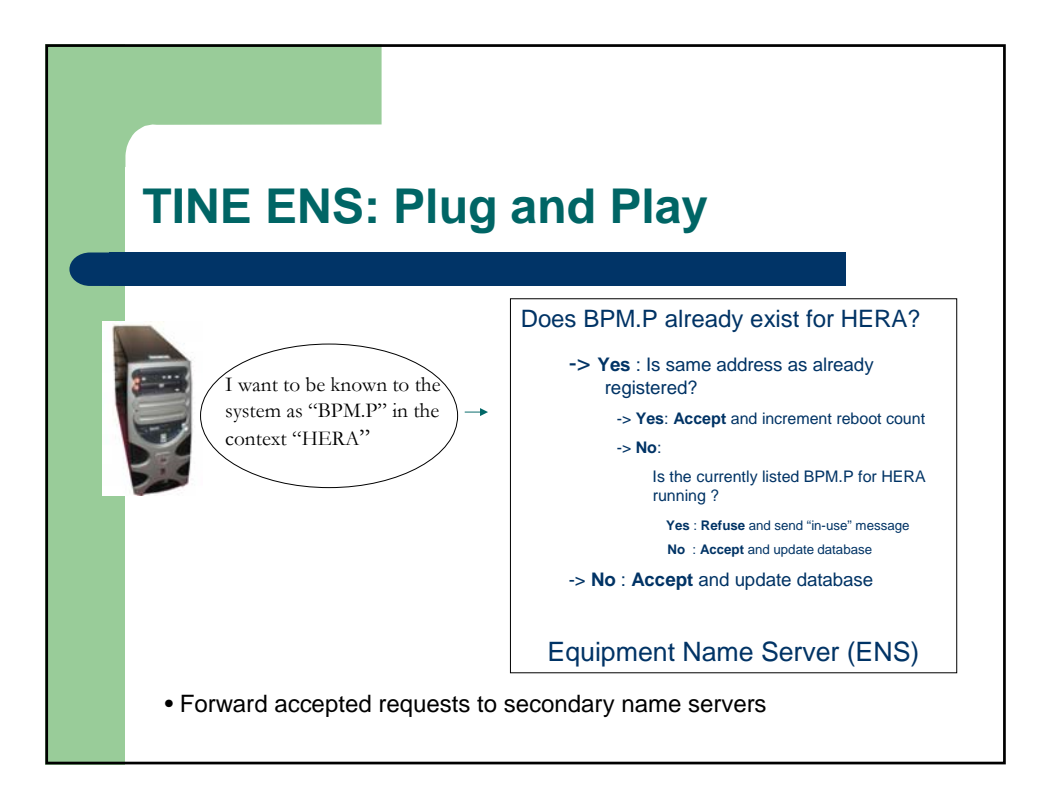

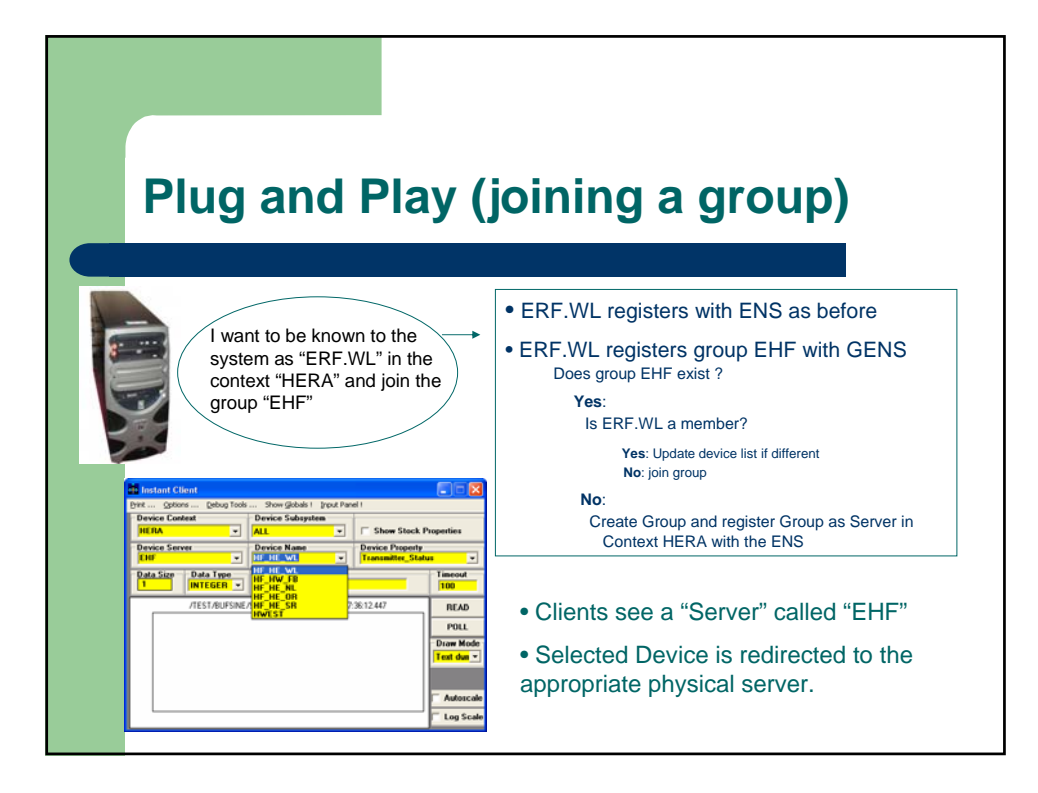

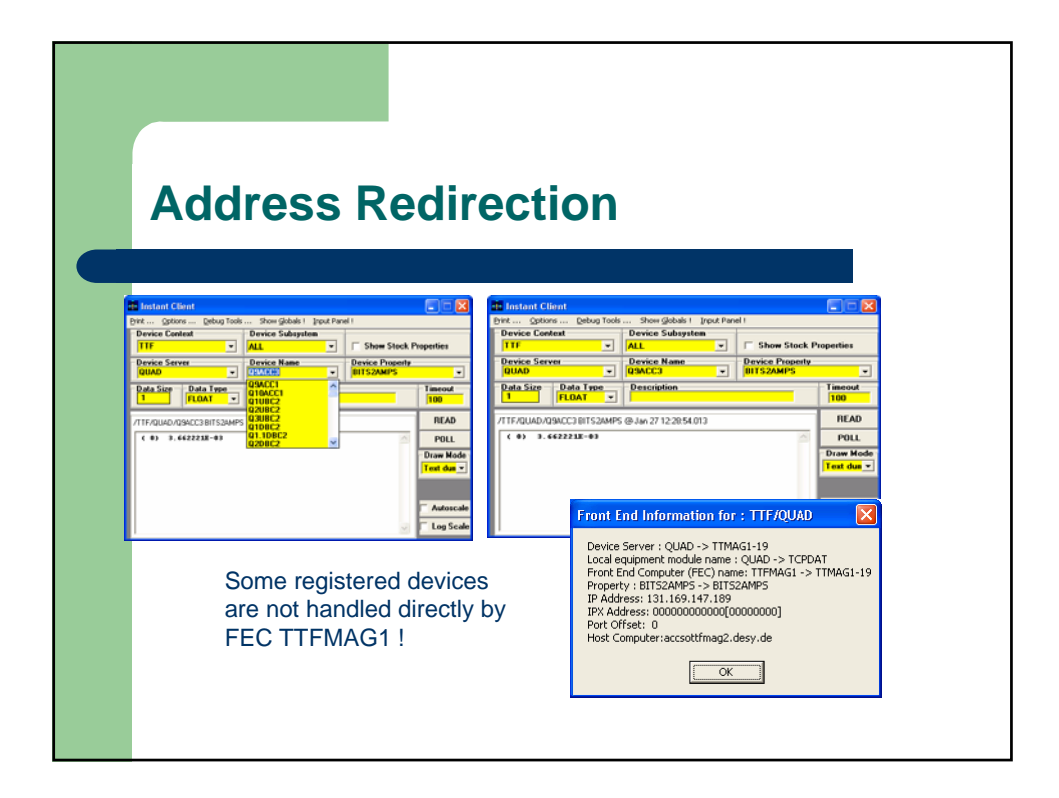

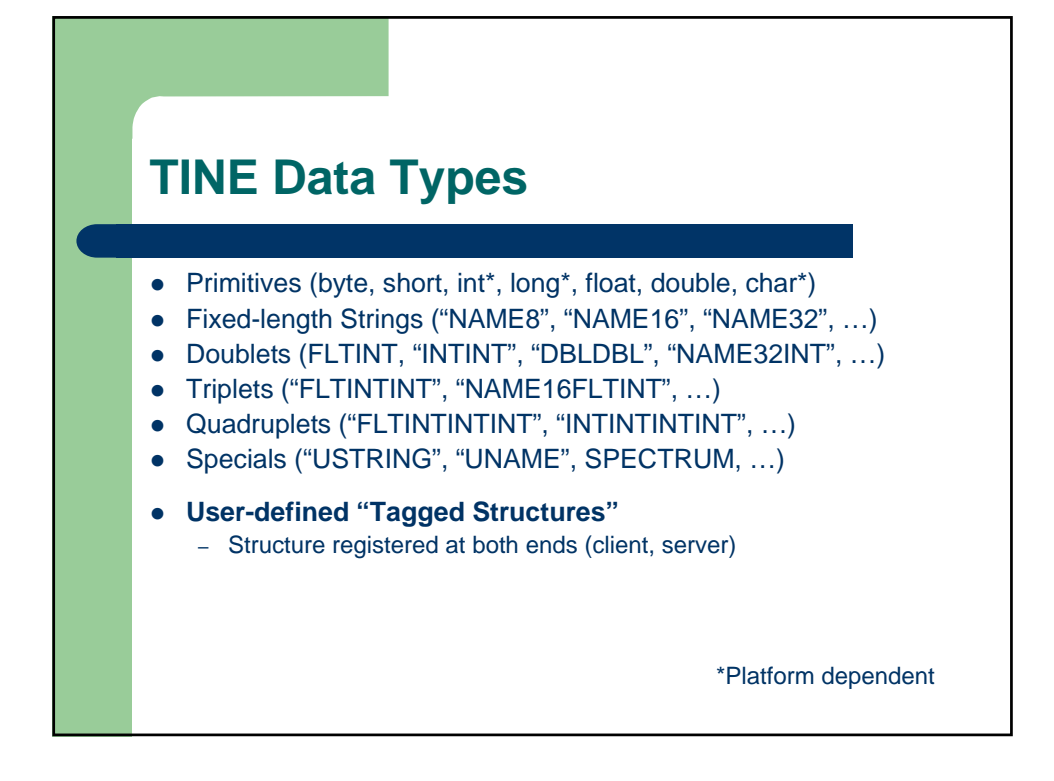

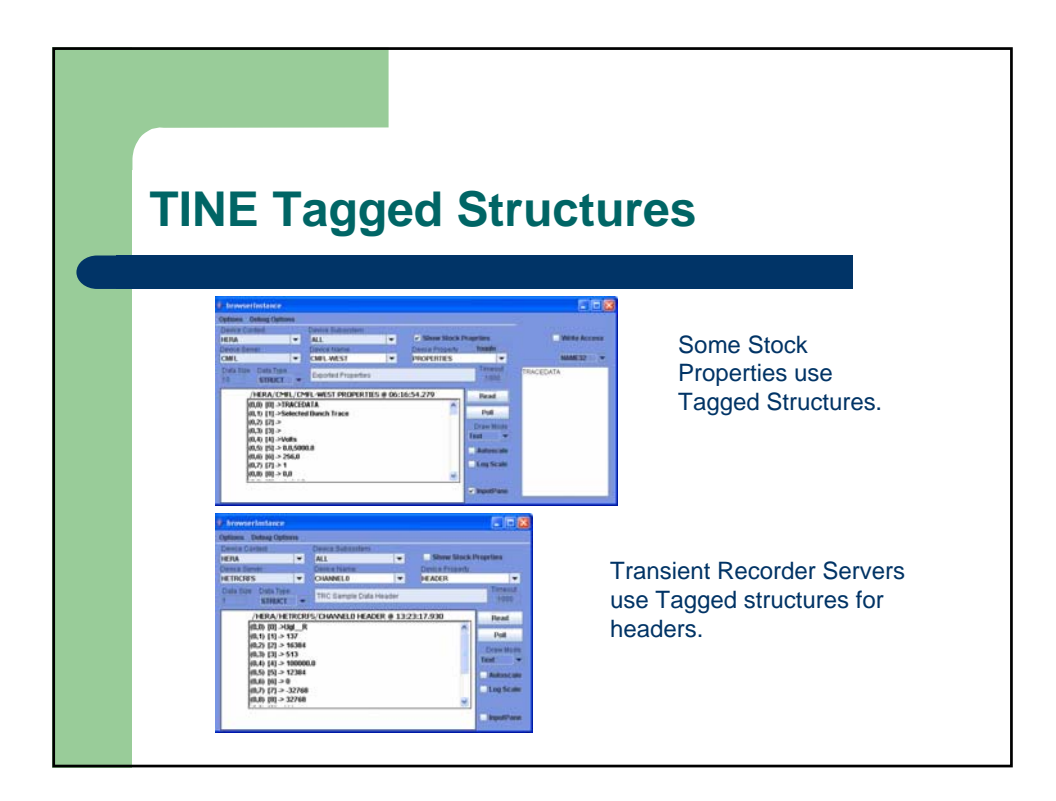

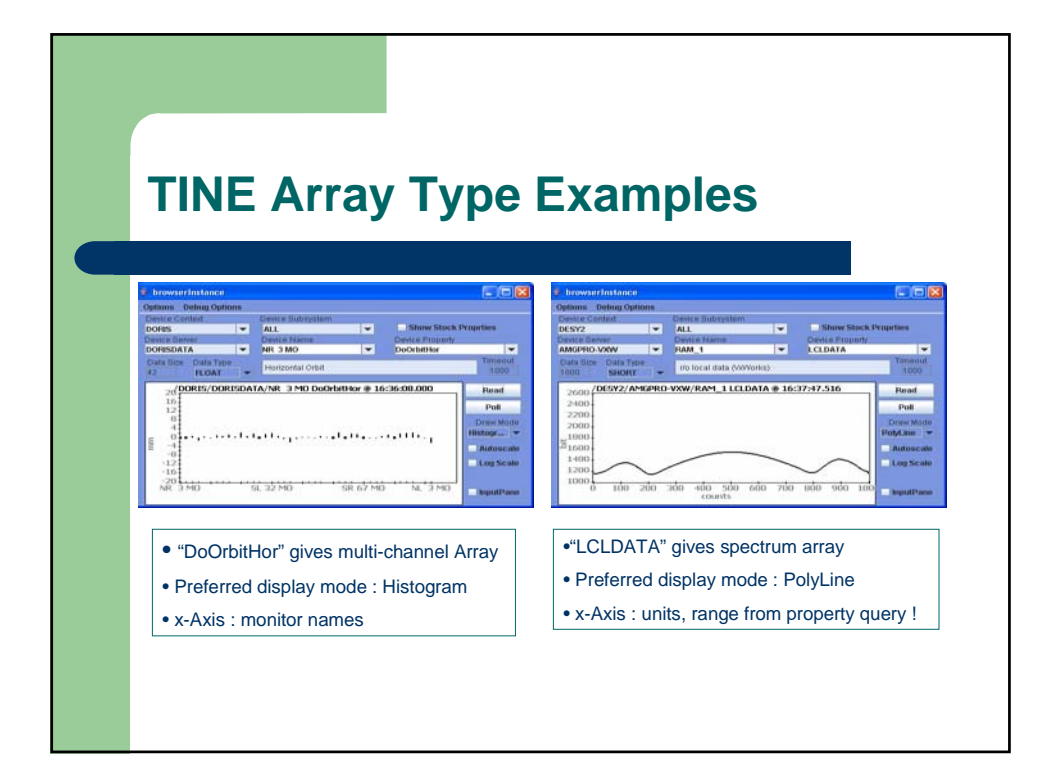

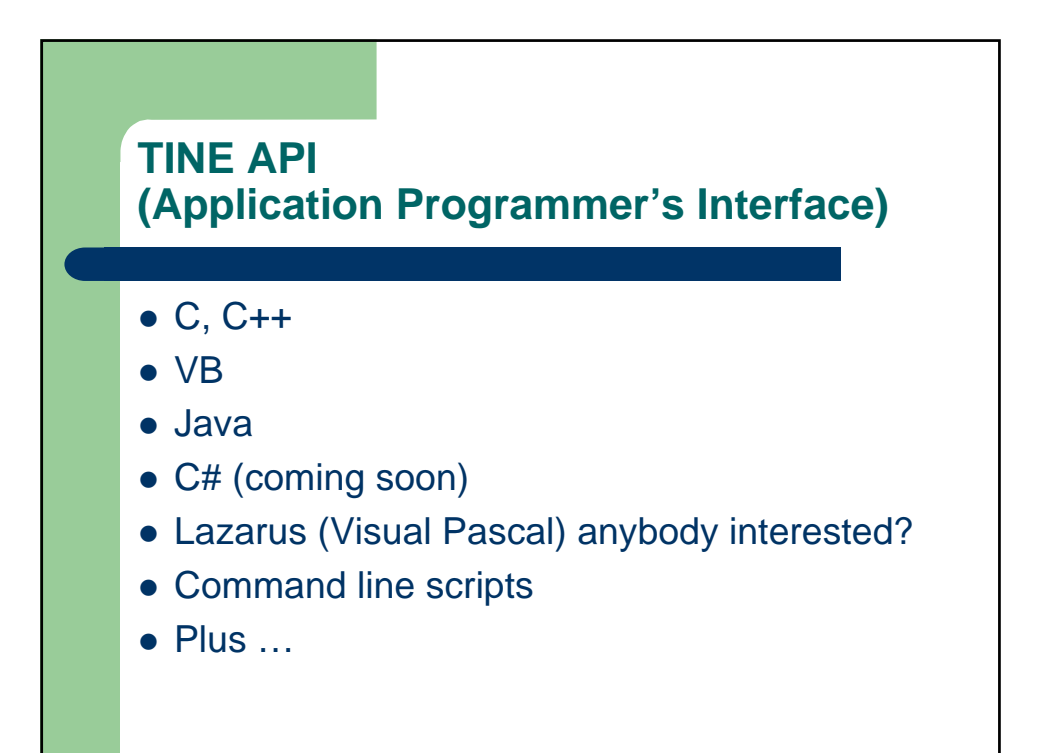

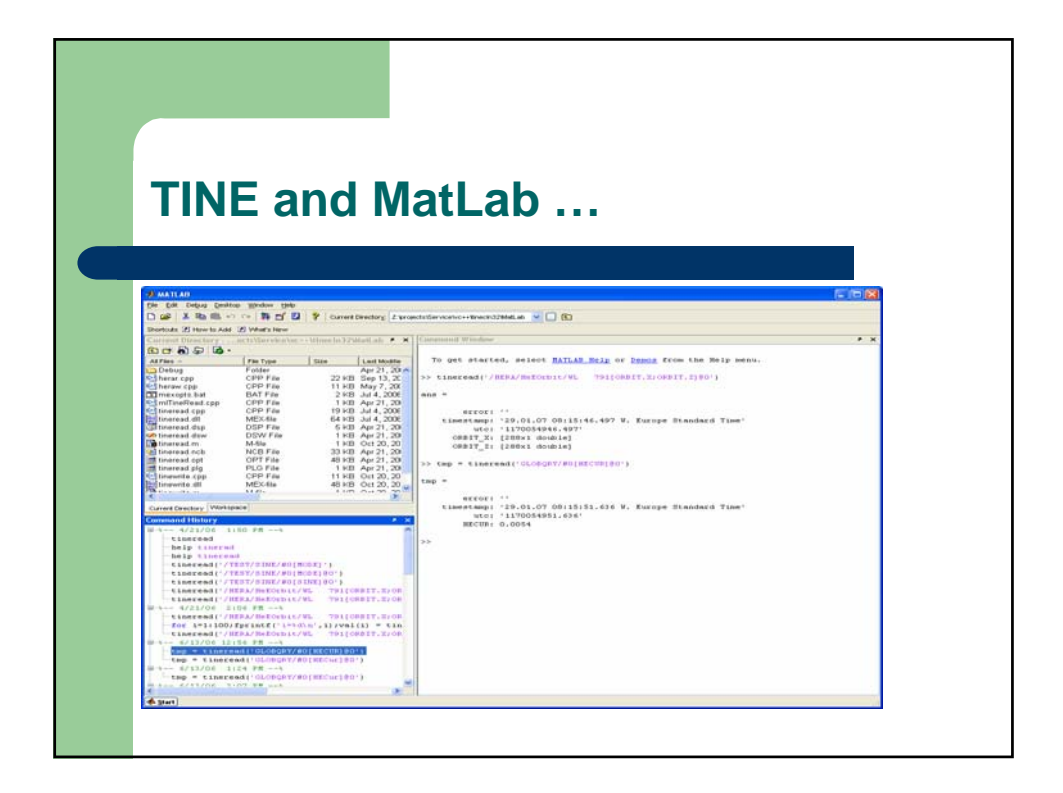

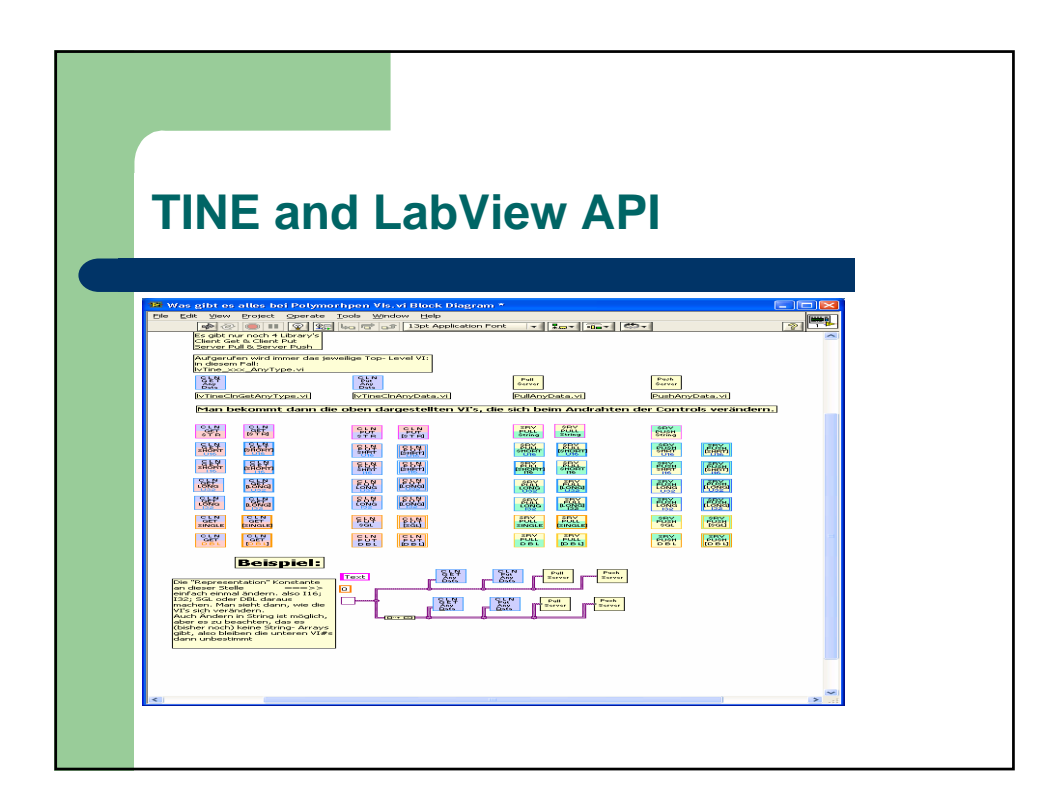

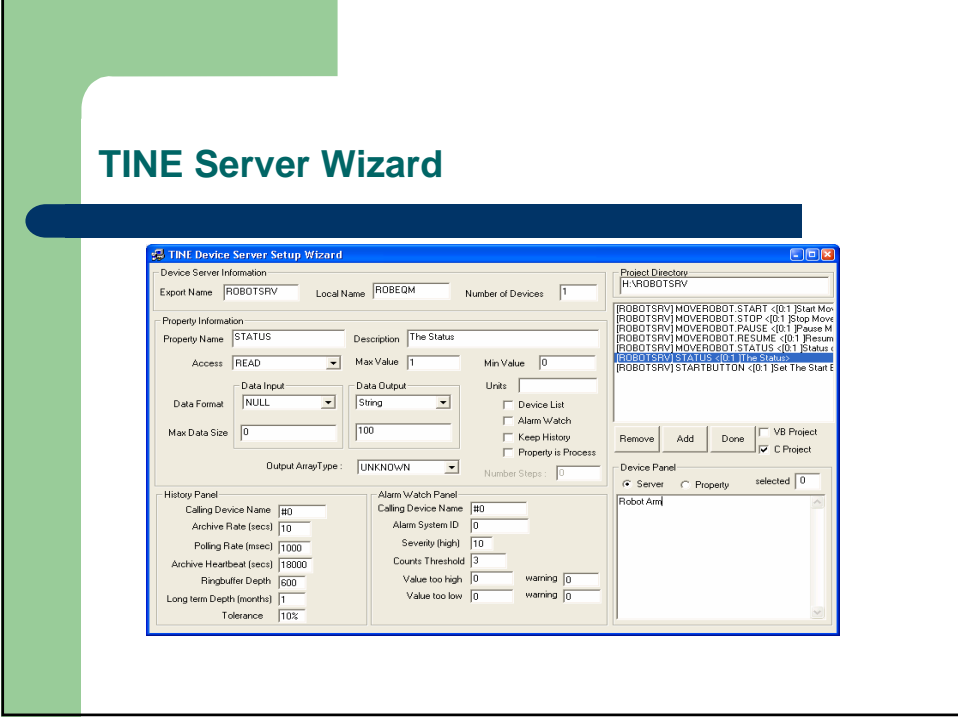

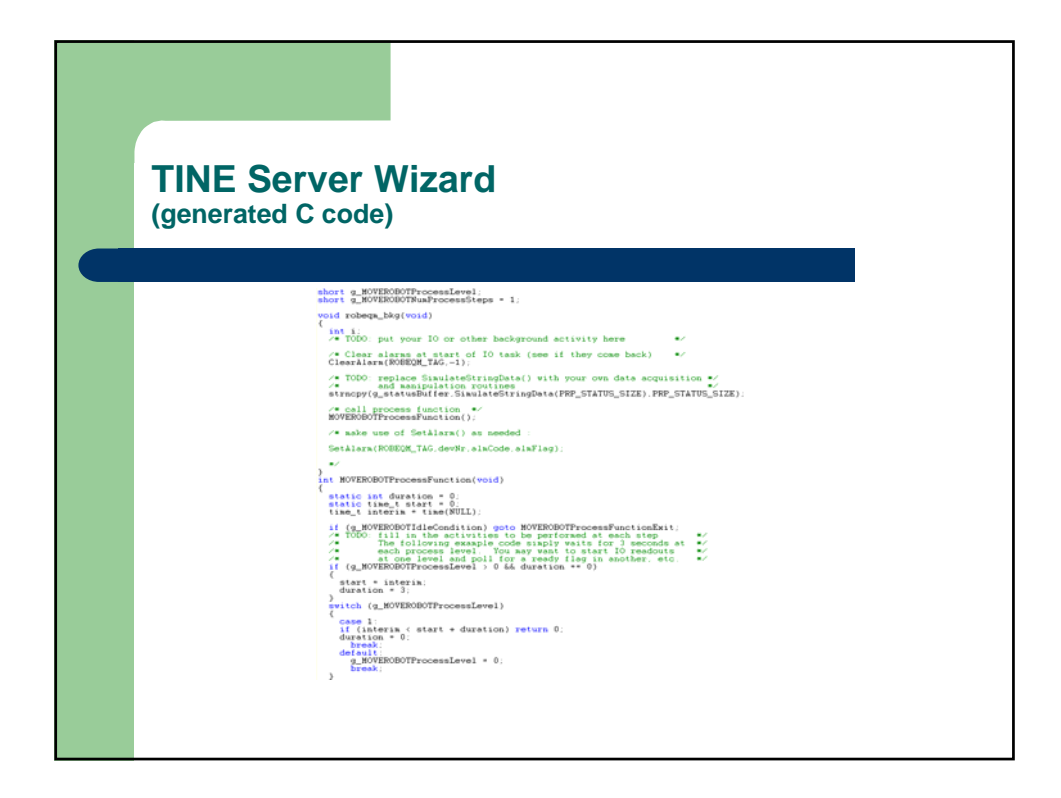

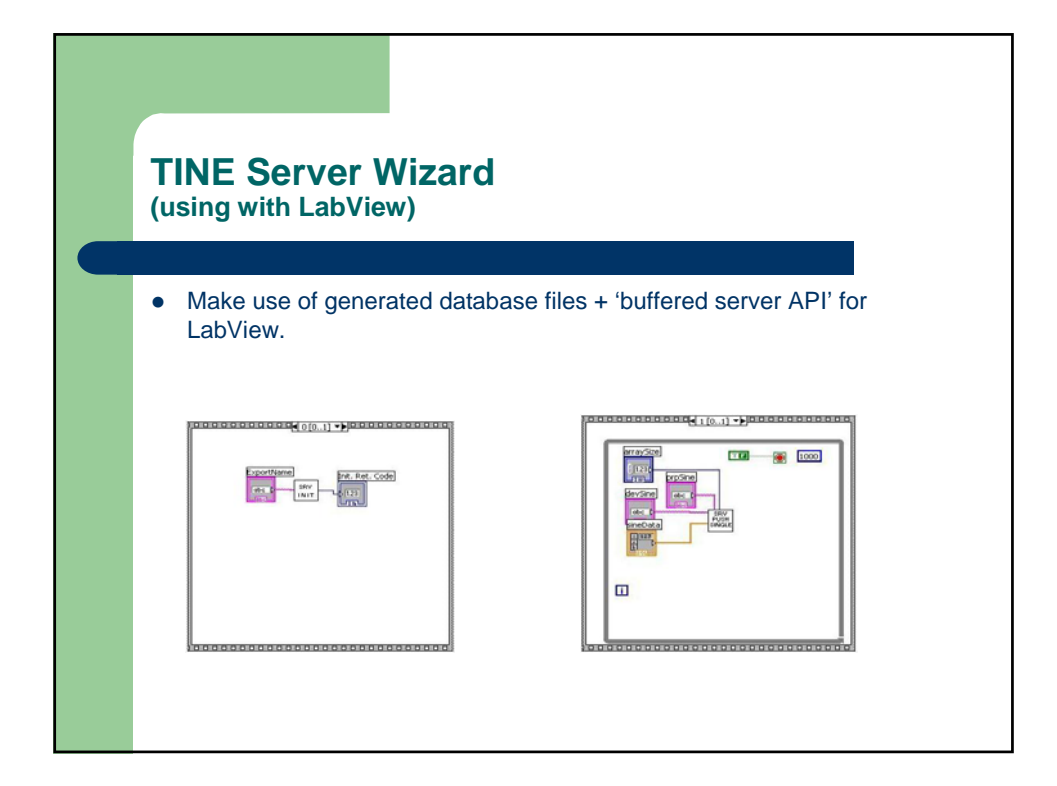

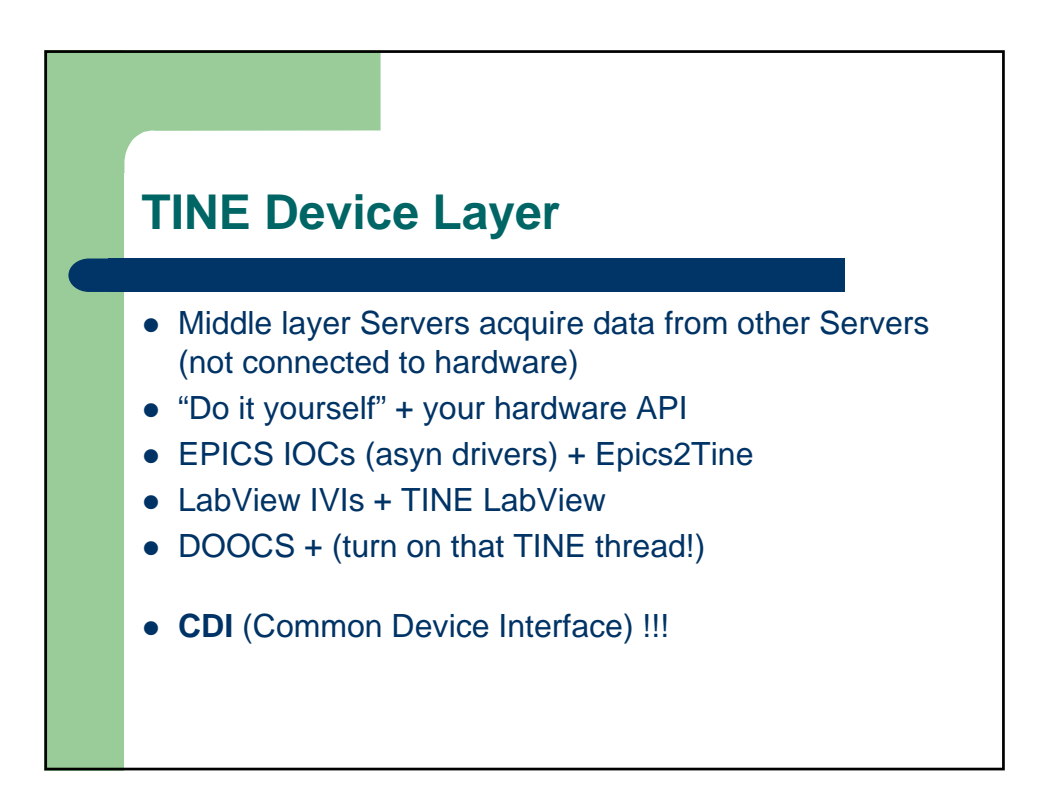

## **CDI Examples**

dout.dArrayLength = 1; dout.dFormat = CF\_UINT16; dout.data.sptr = rbPressData; AttachLink("/localhost/cdi/pump1", "RECV.CLBR", &dout, NULL,1000, cbPressData) Reads device pump1, calibrates the raw data, fills in rbPressData and calls the callback cbPressData() at 1 Hz. din.dArrayLength = 1; din.dFormat = CF\_UINT16; din.data.sptr = &setValue; dout.dArrayLength = 1; dout.dFormat = CF\_UINT16; dout.data.sptr = &rbValue; ExecLink ("/localhost/cdi/motor1.soll", "SEND.RECV.ATOM", &dout, &din,1000)

Sends 'setValue' to device #1 and reads rbValue from device #1 atomically.

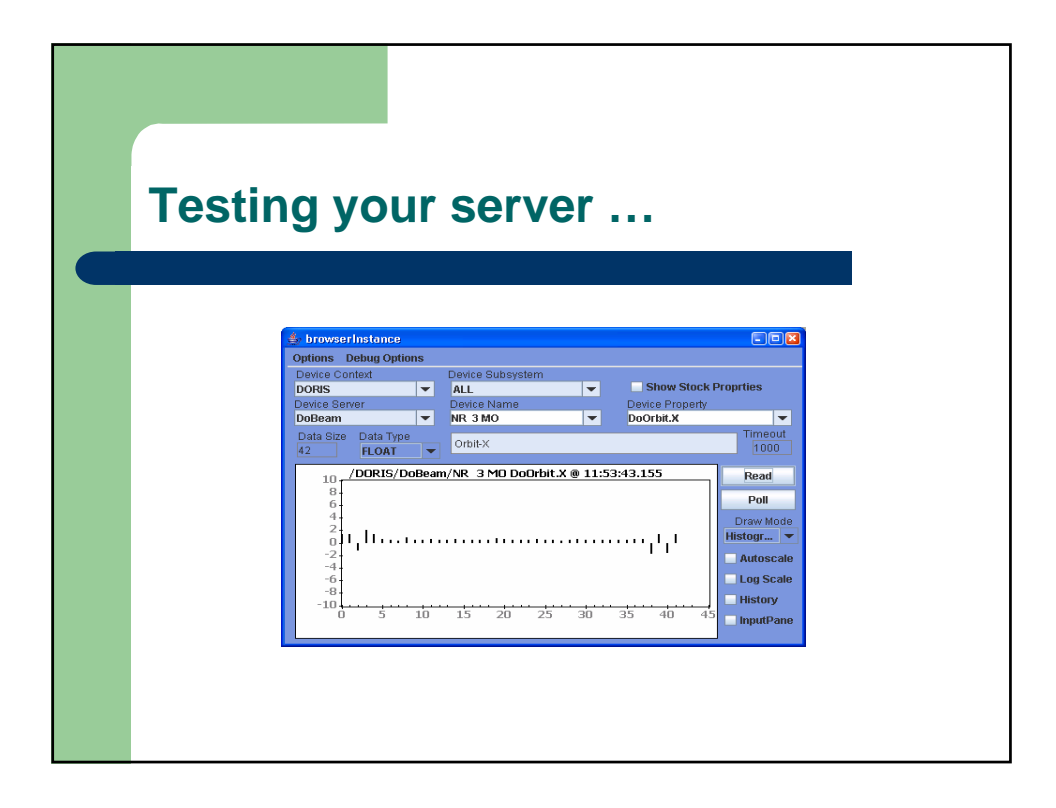

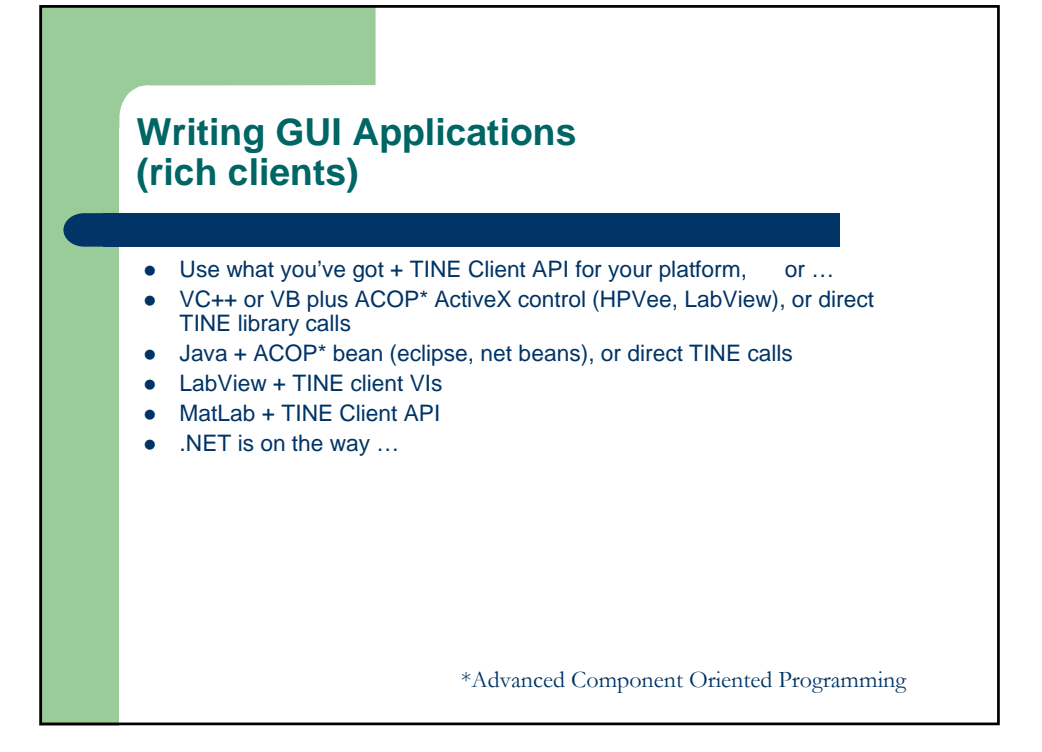

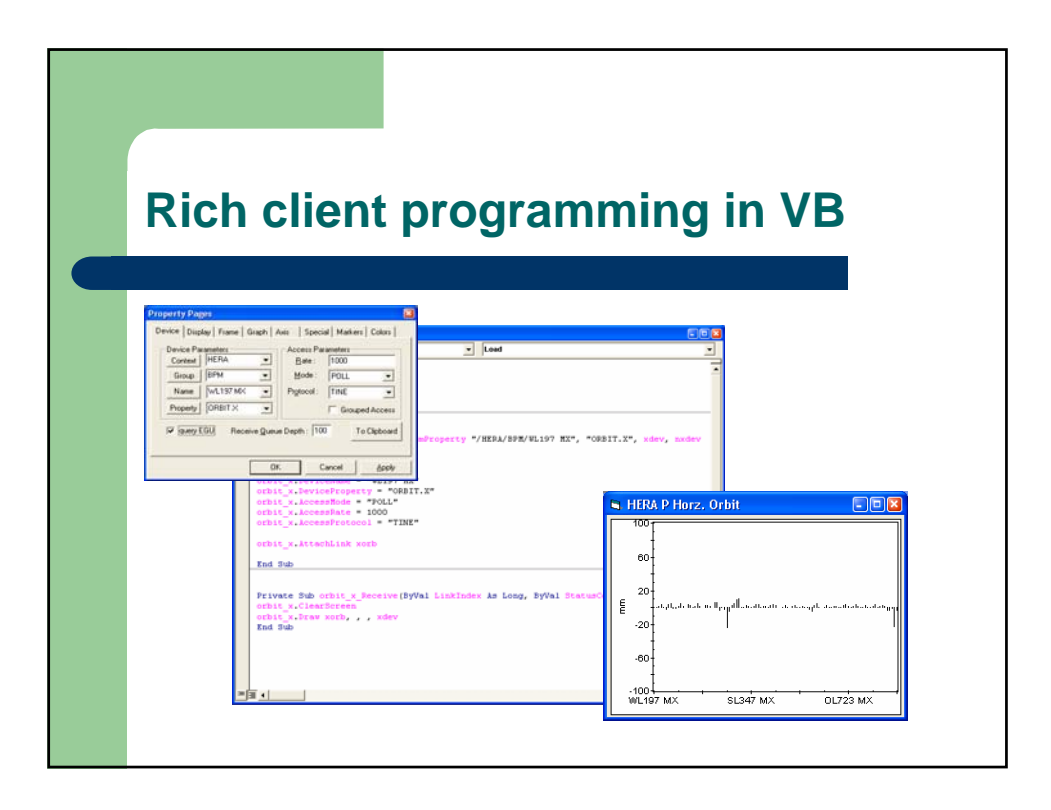

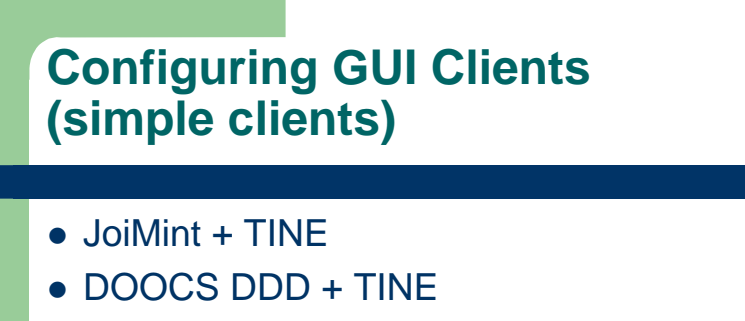

• ACOP Family of beans + TINE \*

\*More later ….

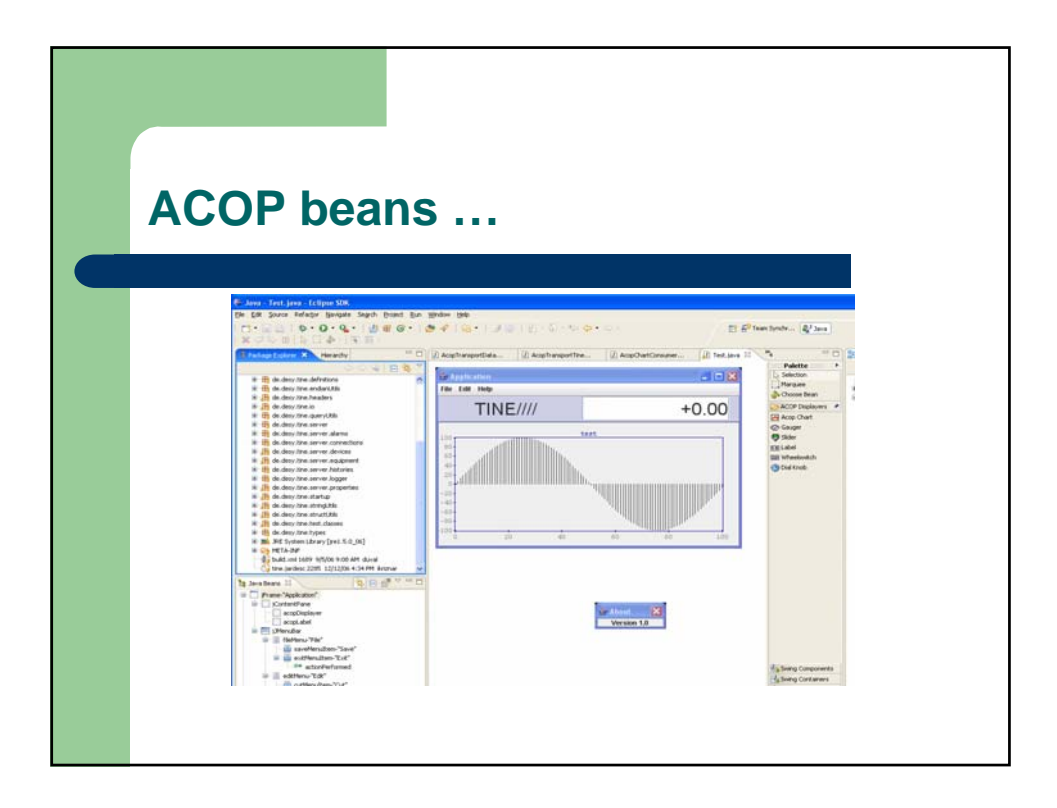

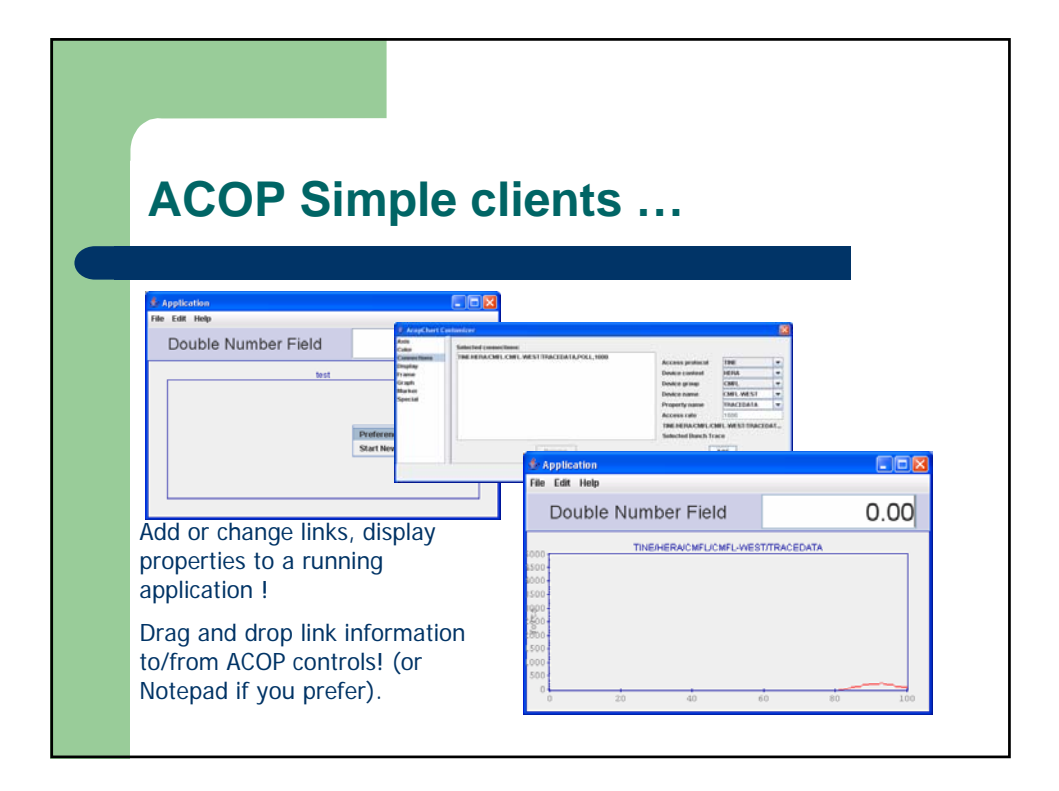

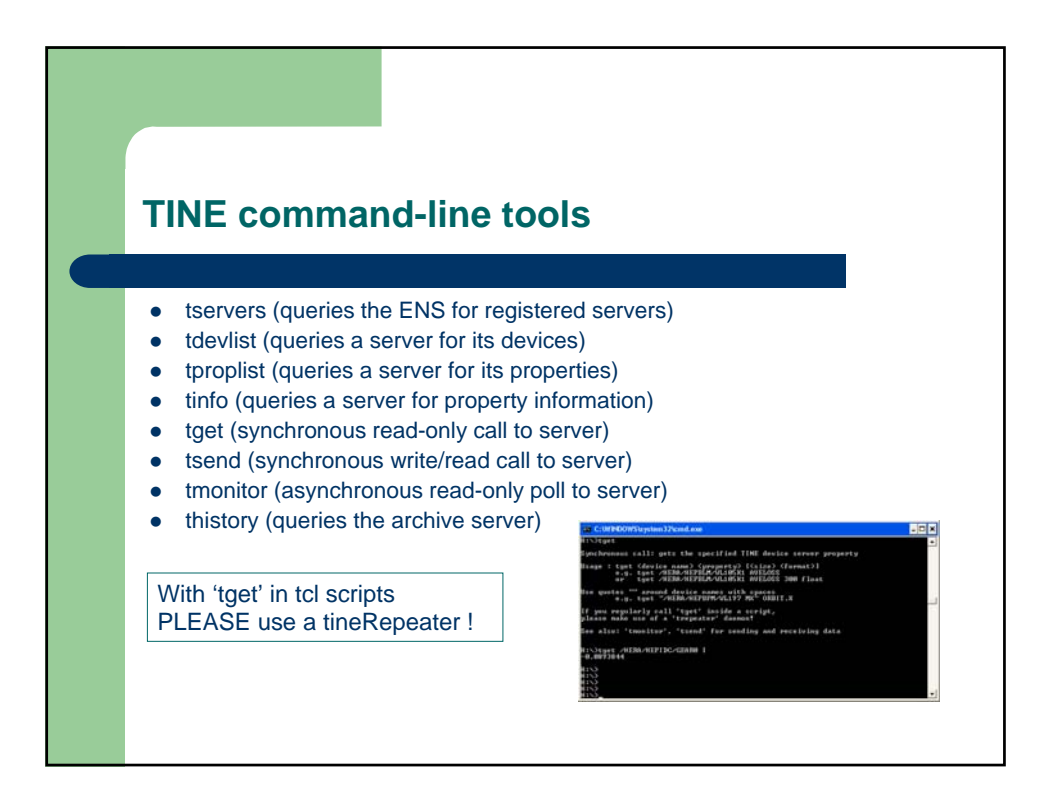

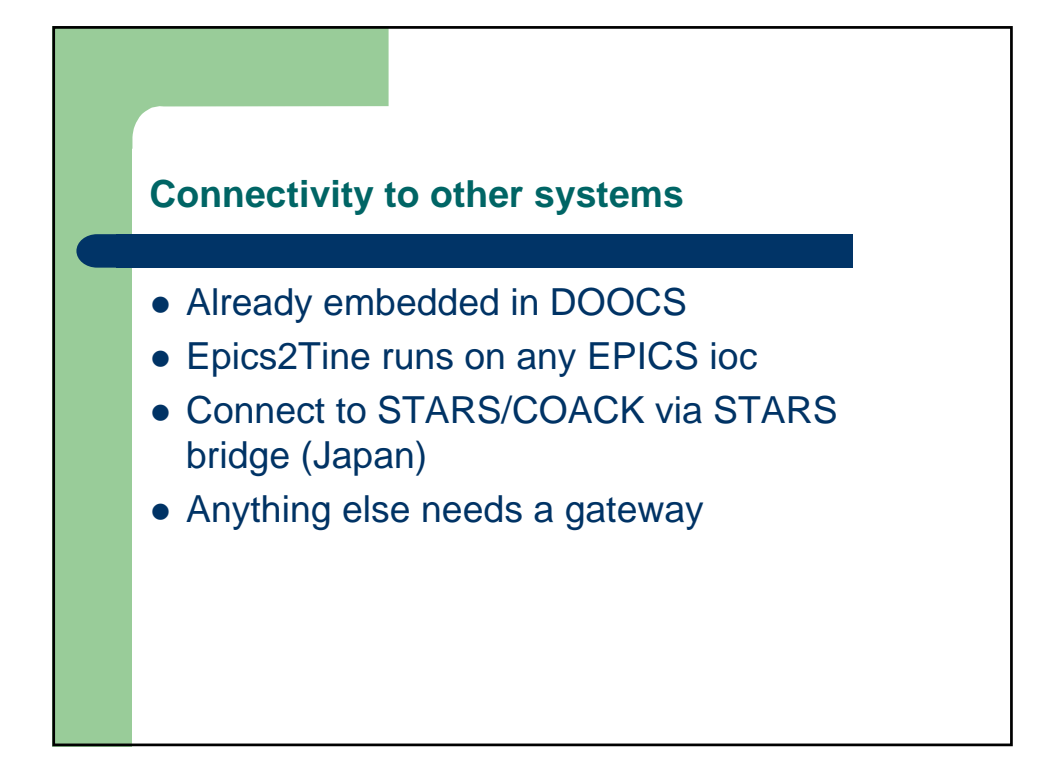

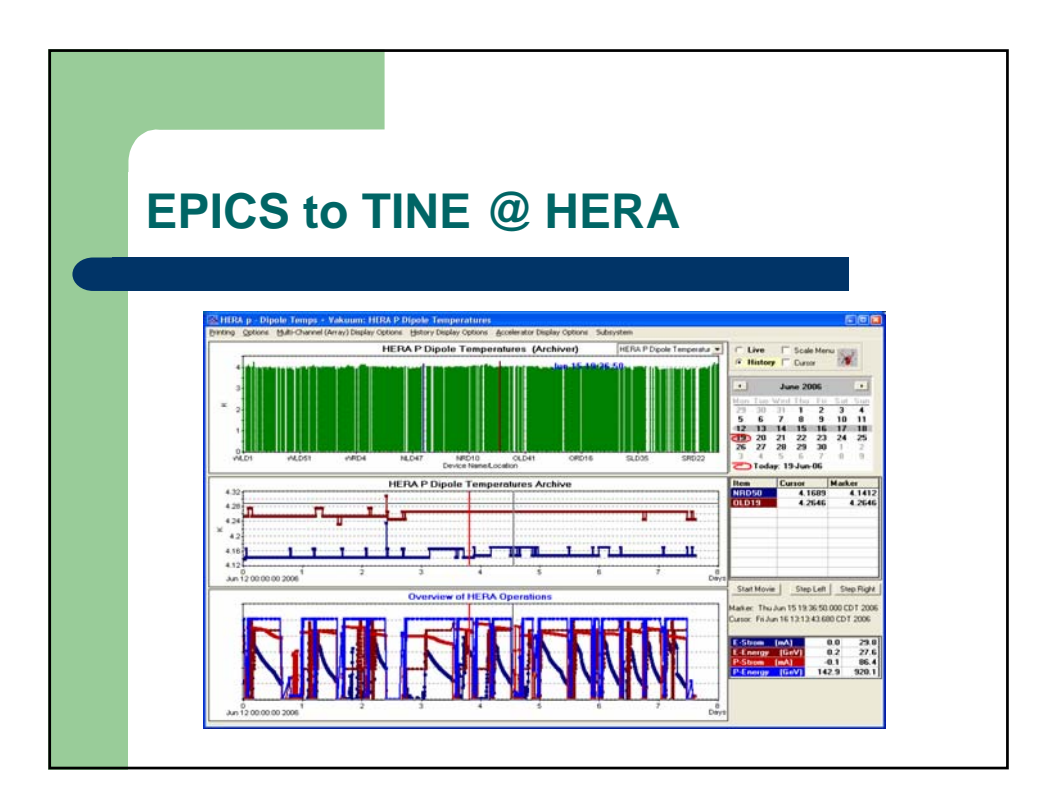

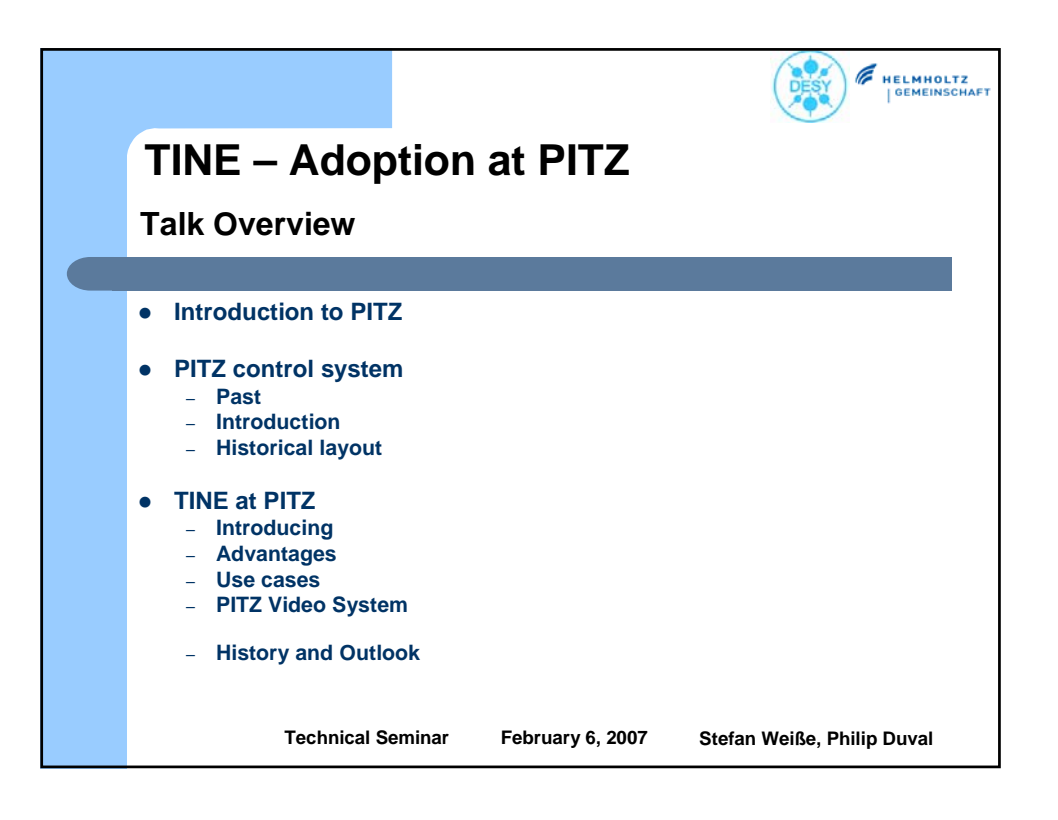

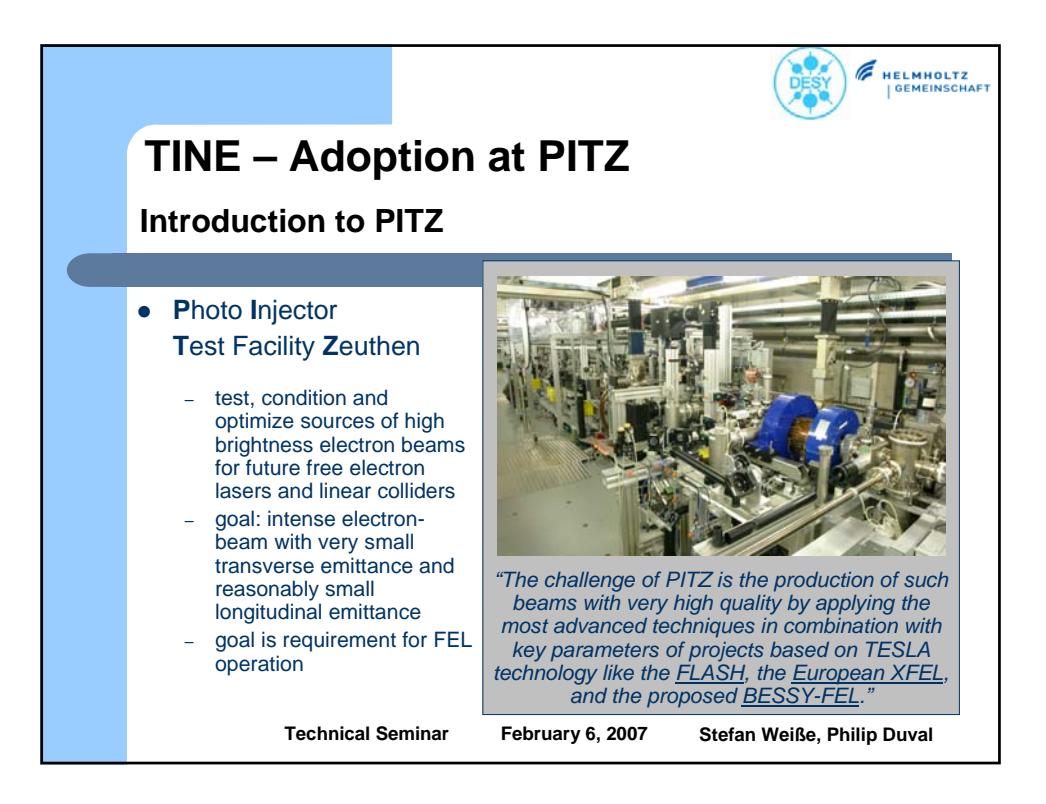

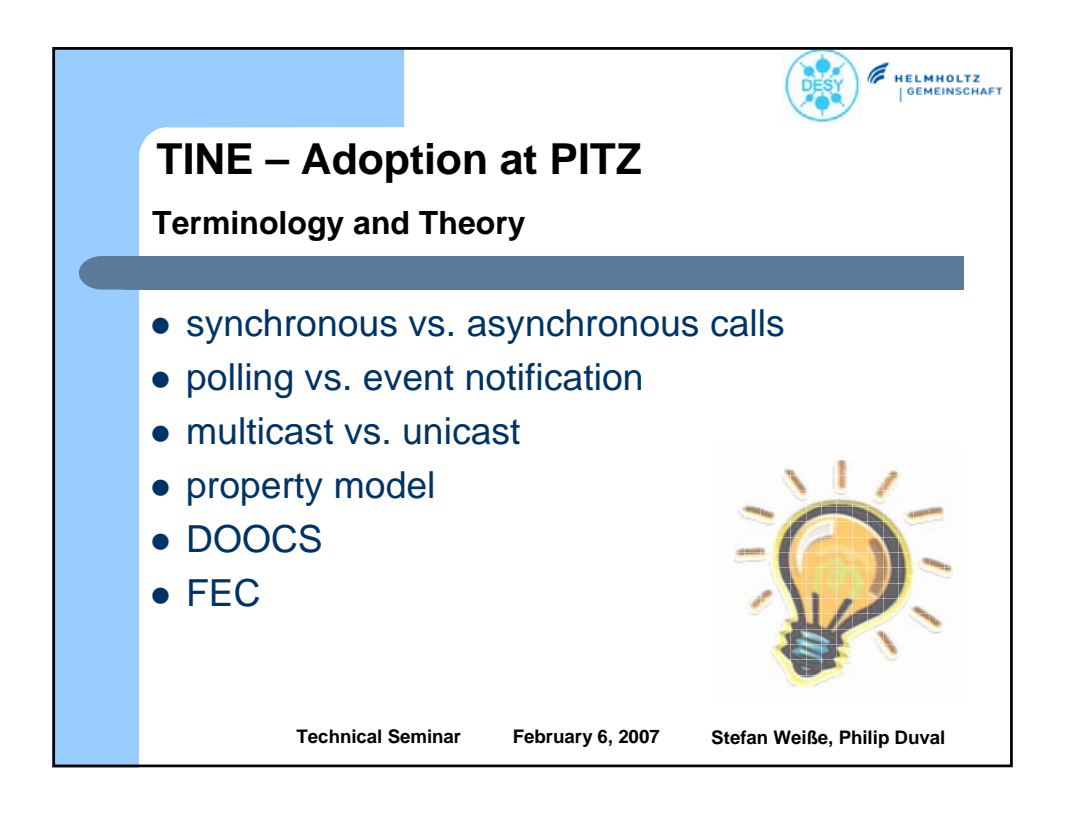

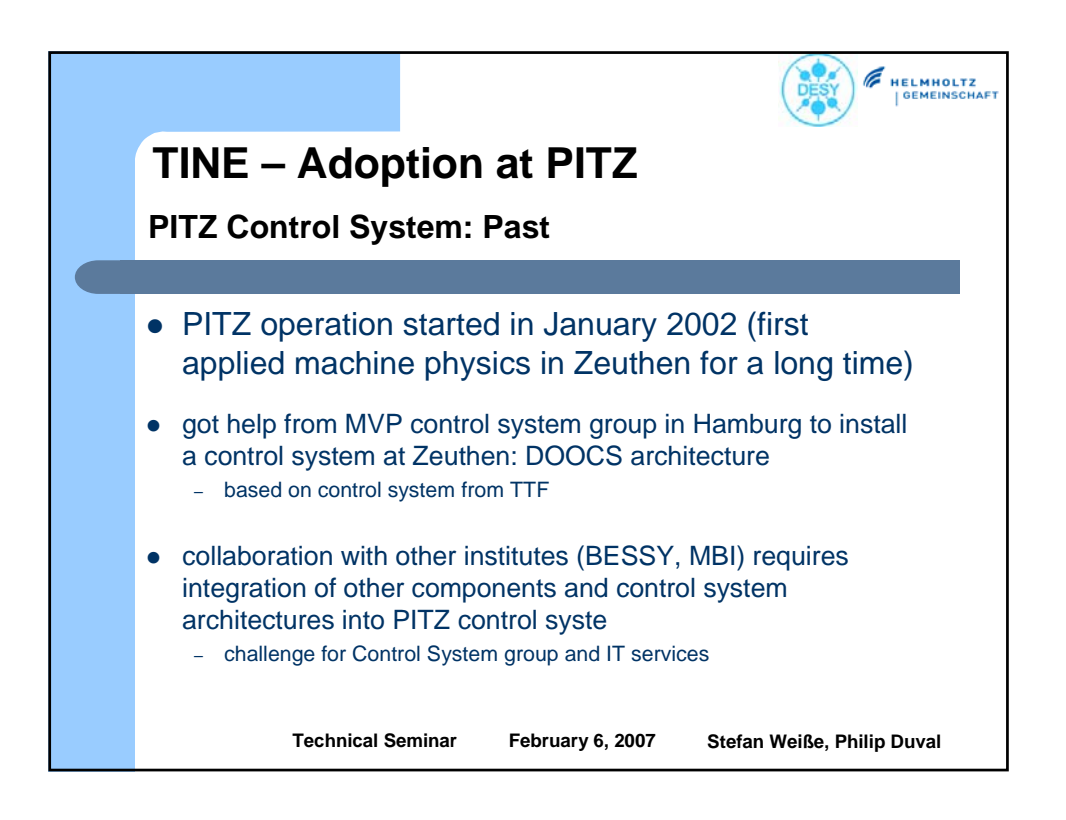

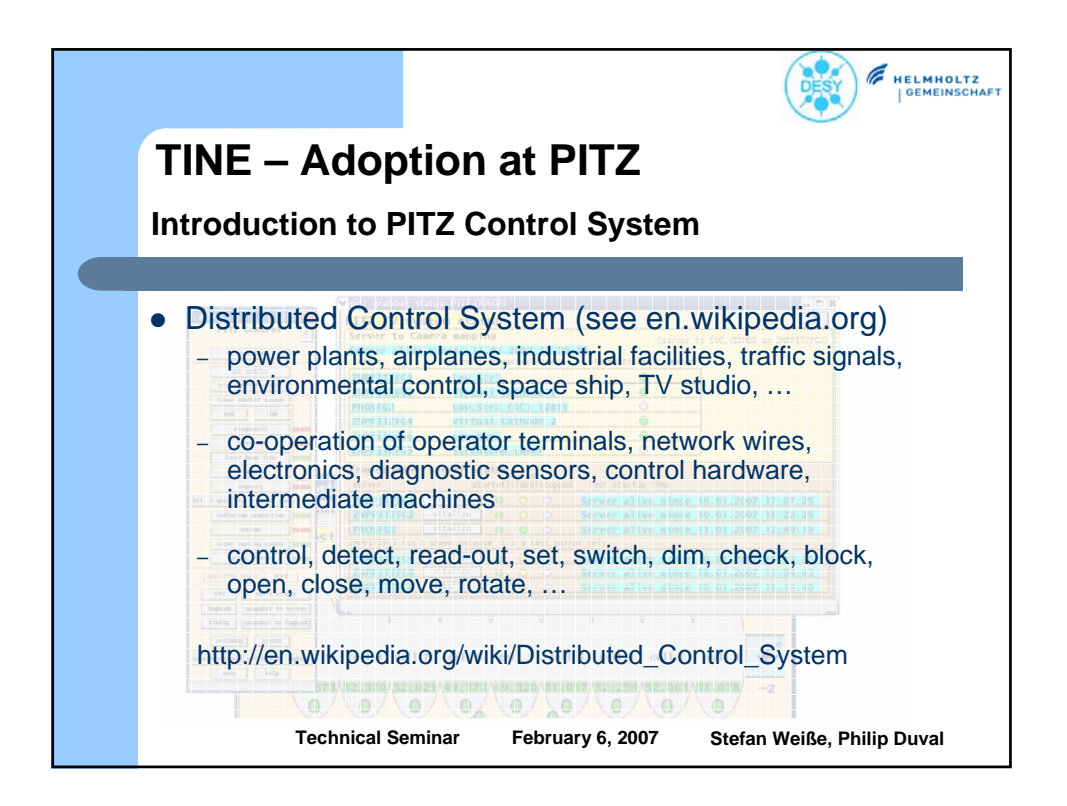

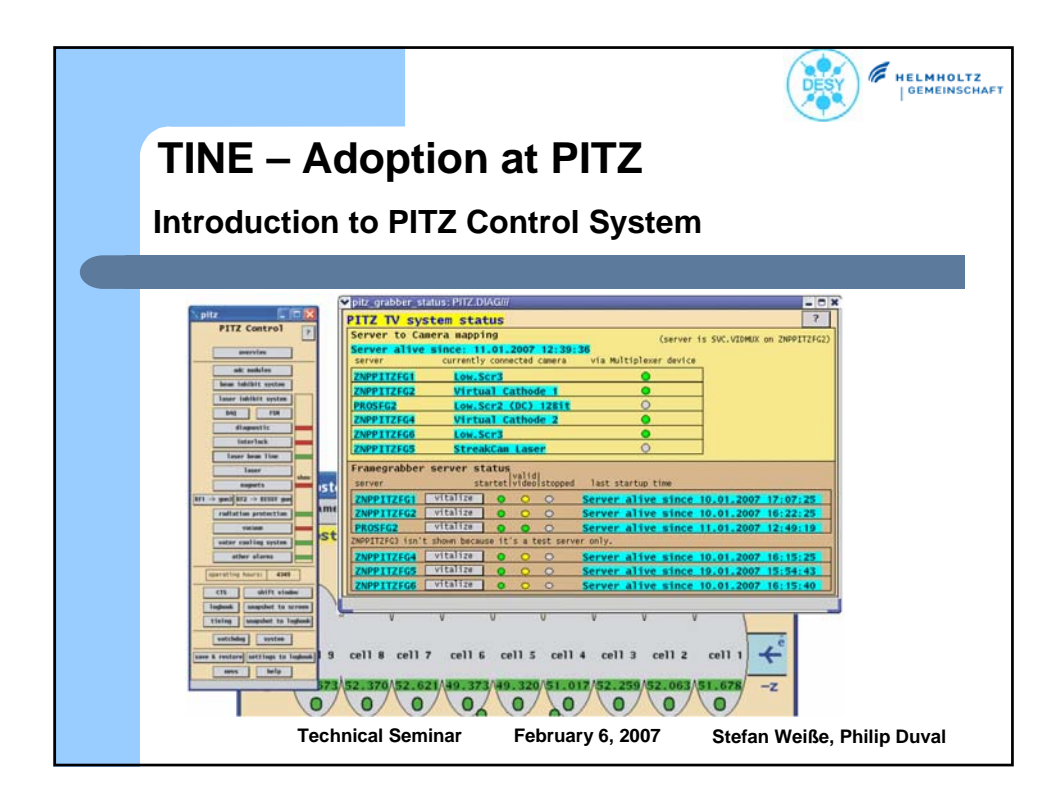

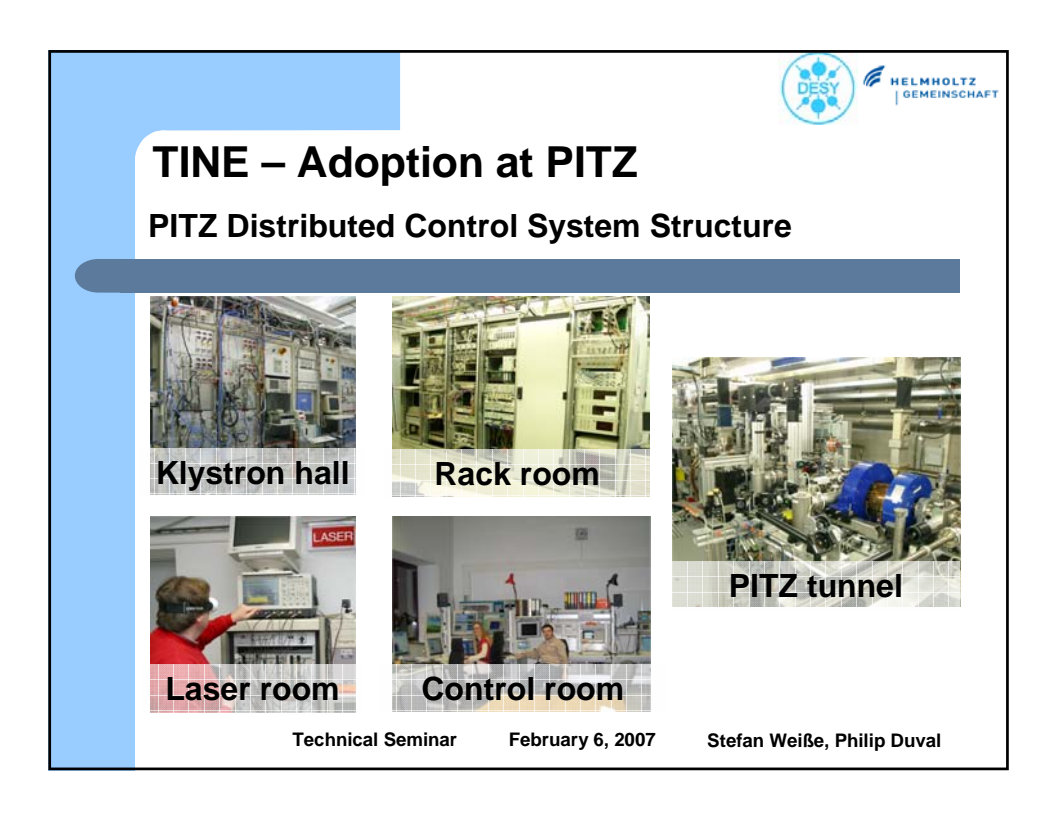

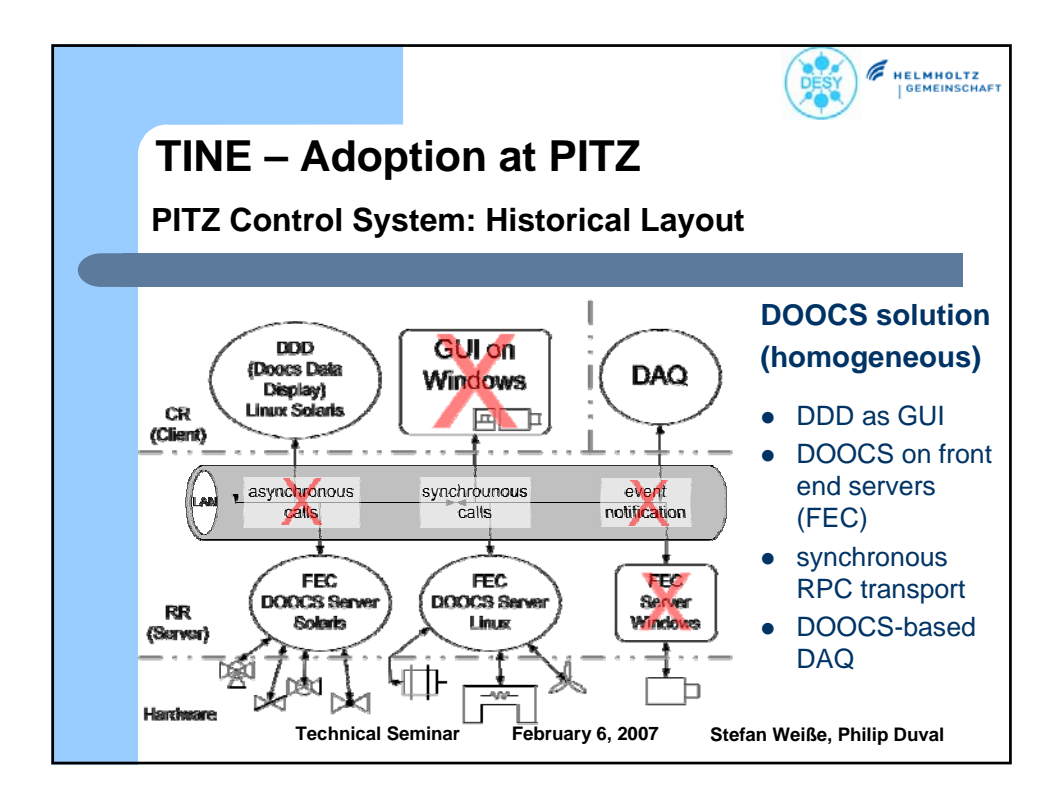

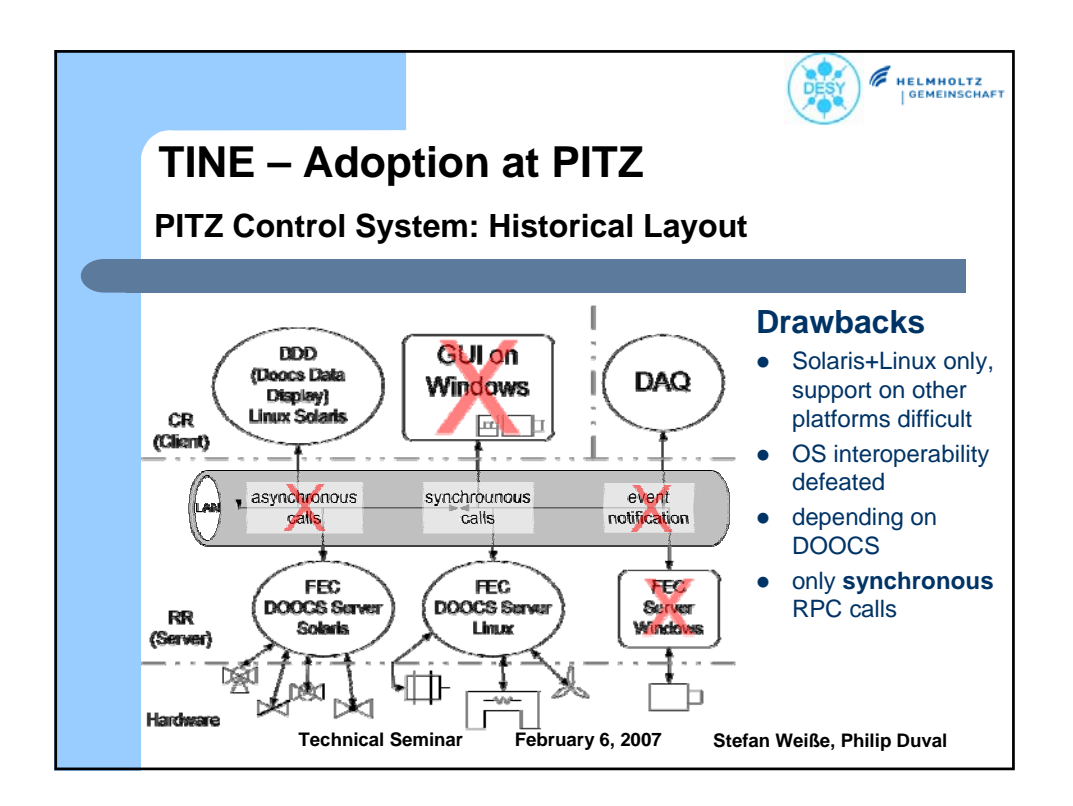

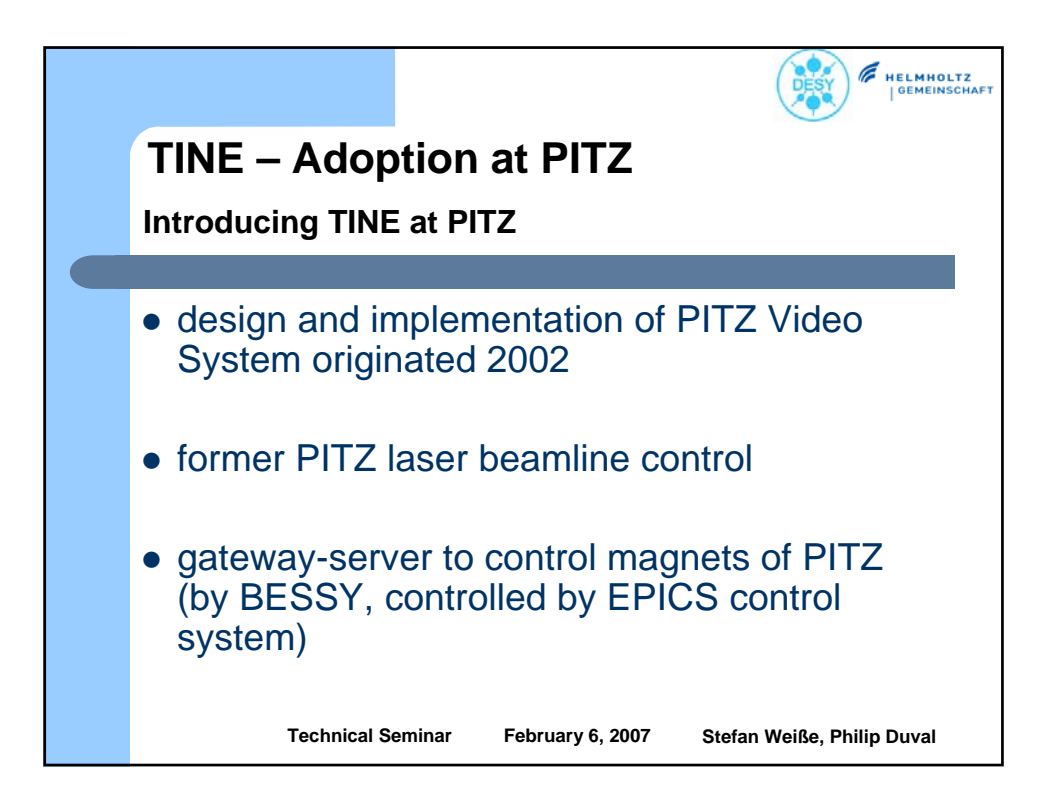

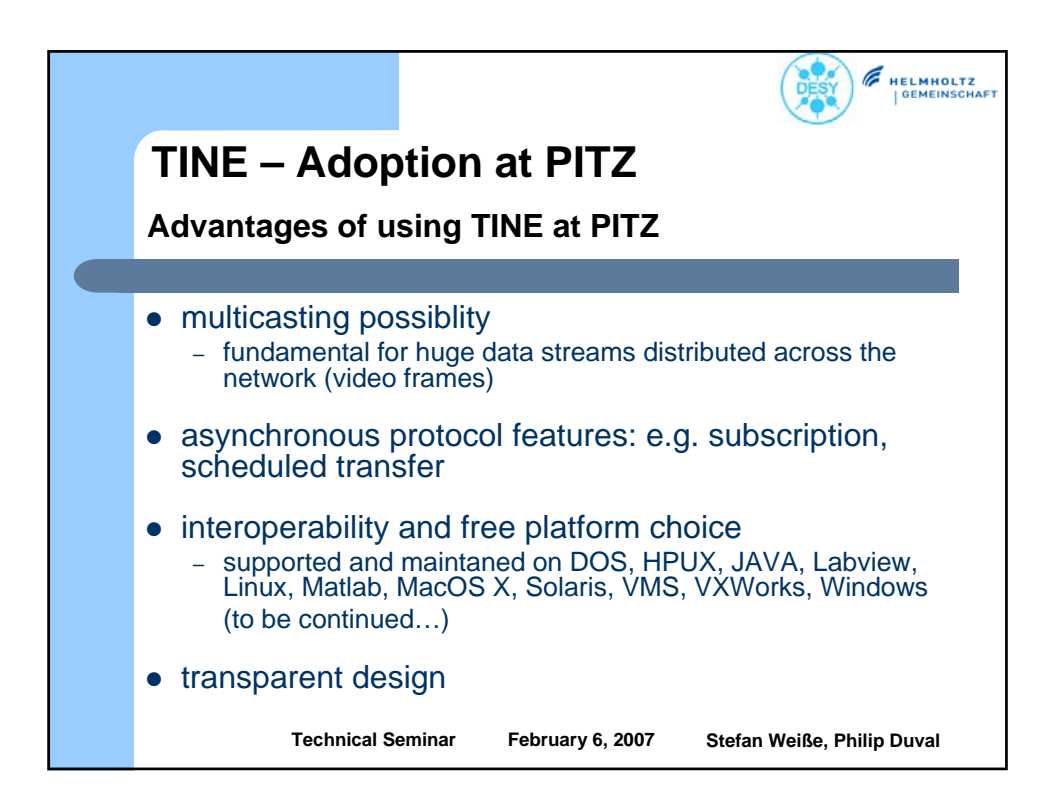

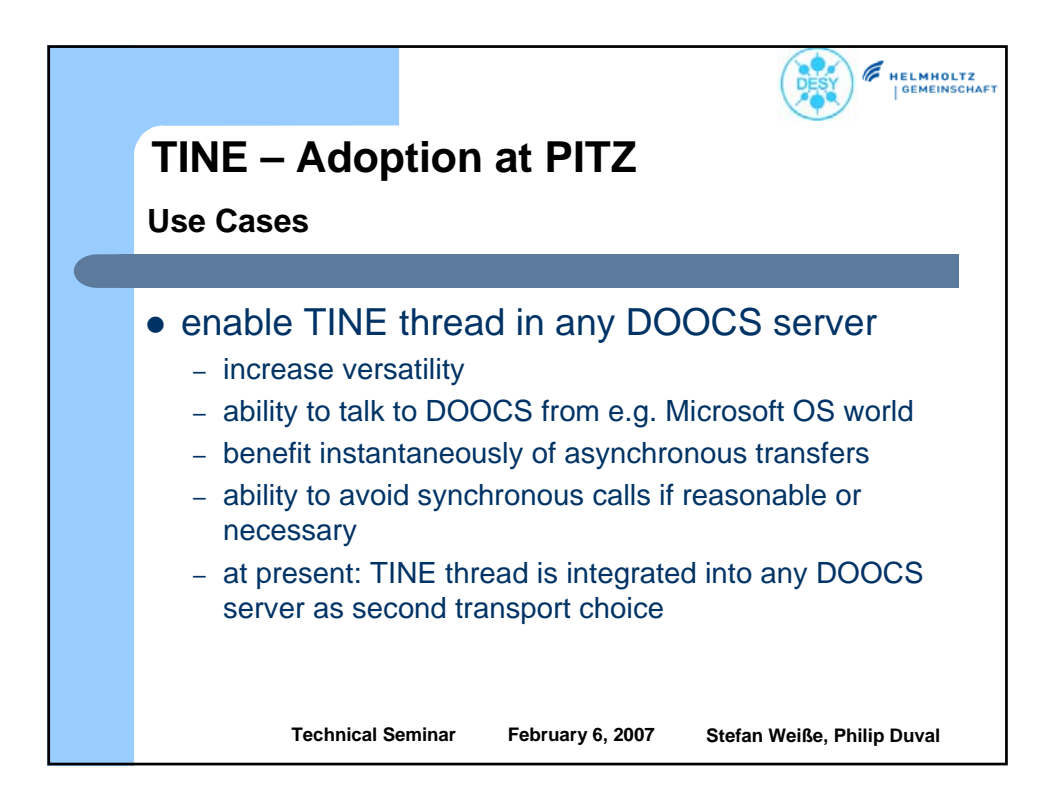

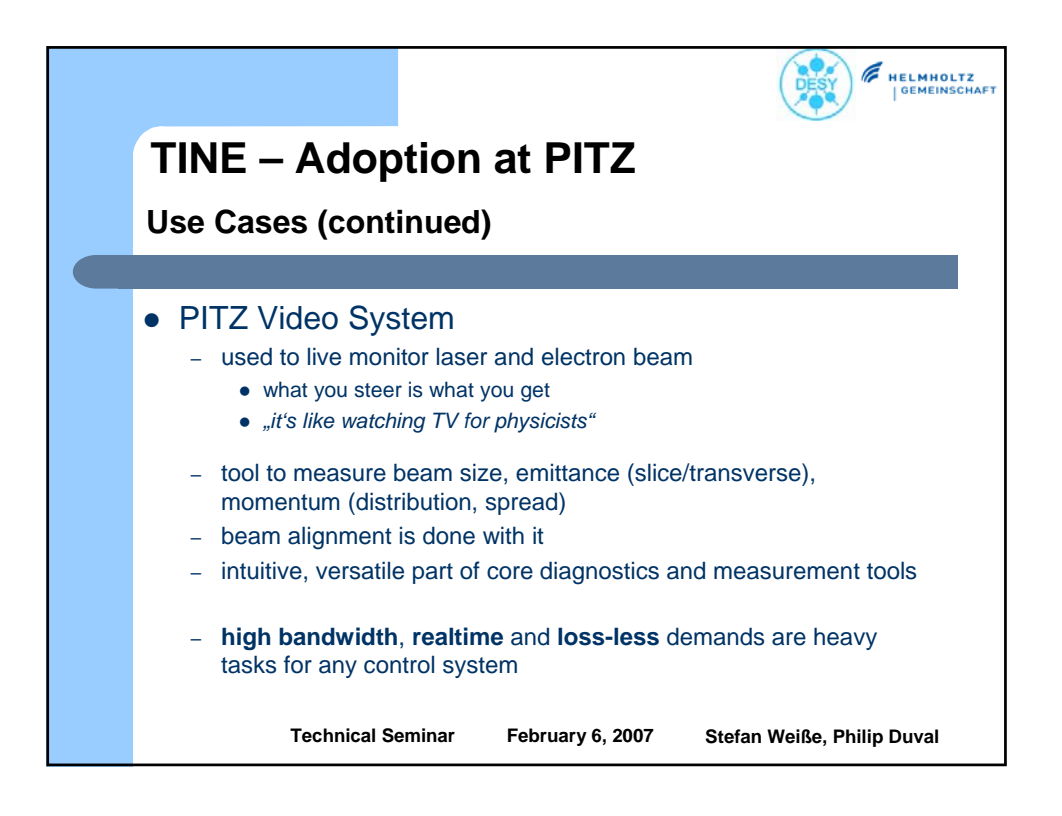

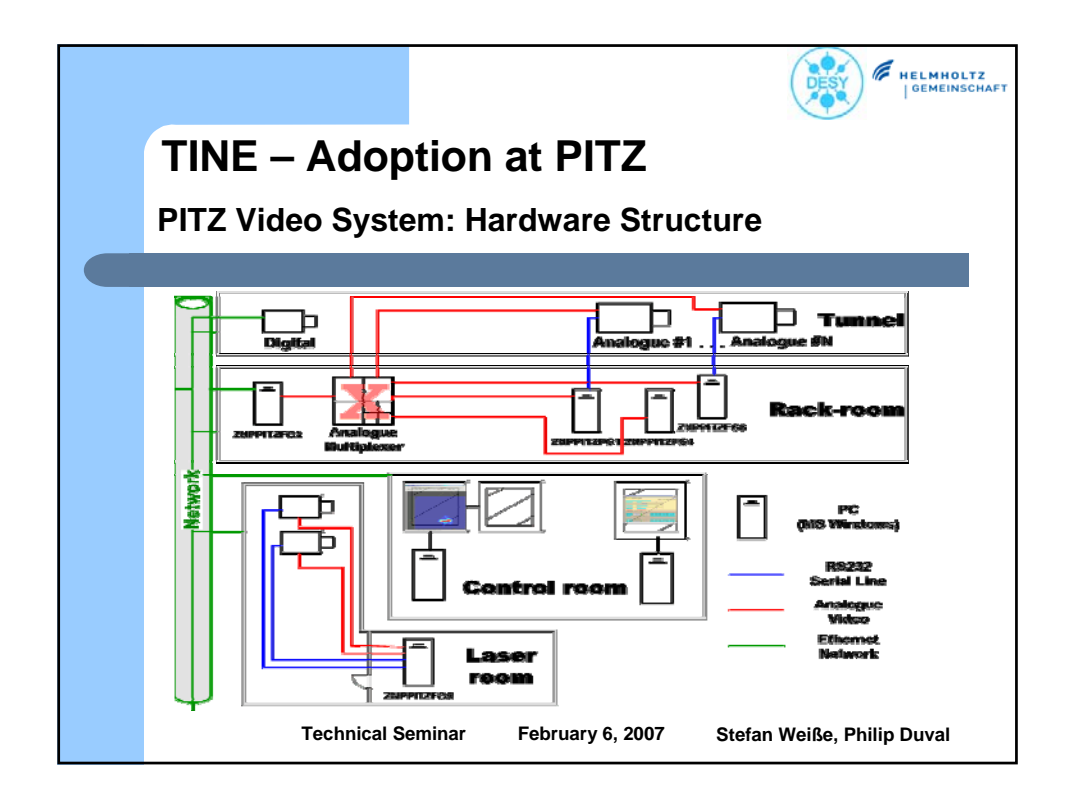

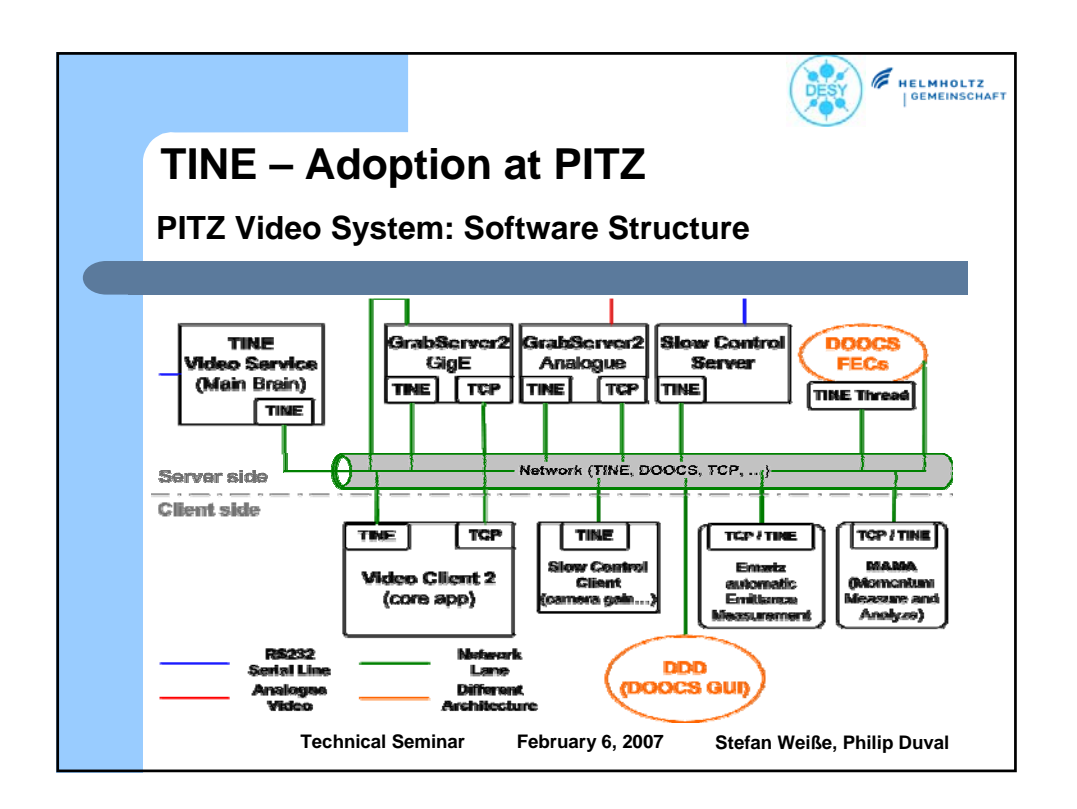

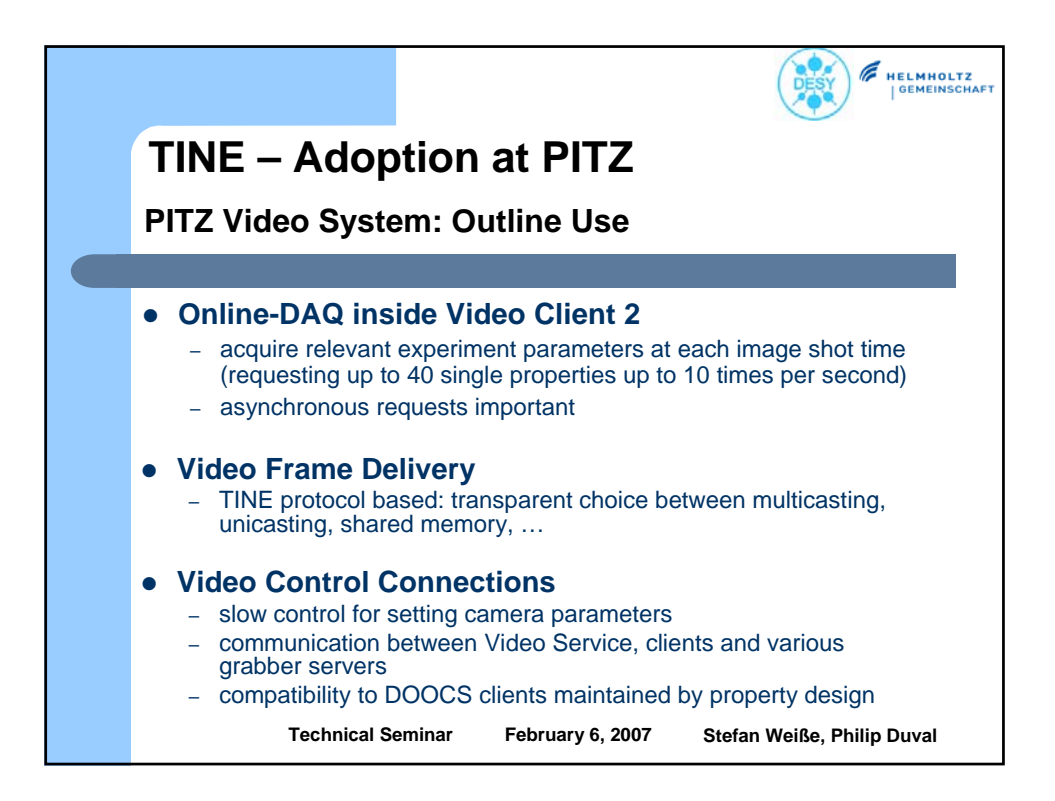

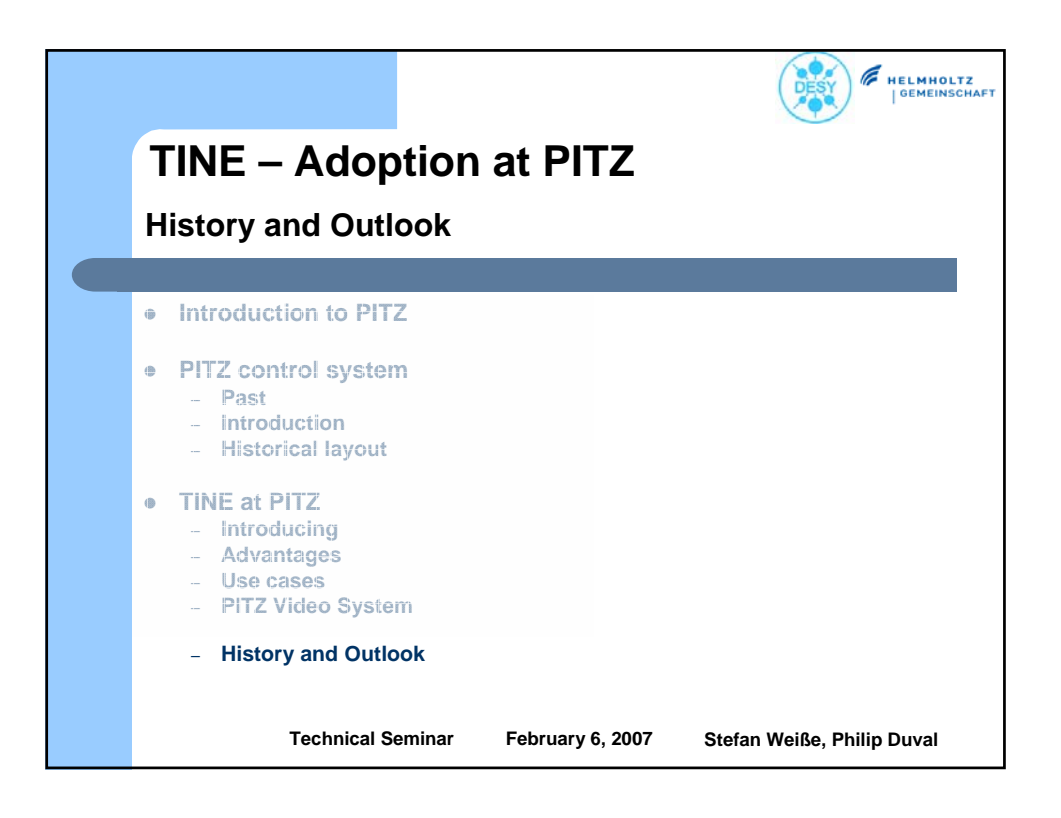

![](_page_32_Figure_1.jpeg)

![](_page_33_Figure_0.jpeg)

![](_page_33_Figure_1.jpeg)

![](_page_34_Figure_0.jpeg)

![](_page_34_Figure_1.jpeg)